Departamento de Comunicação e Arte

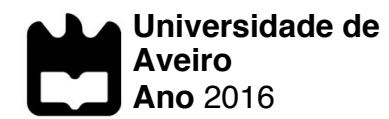

# **GUILHERME VAZ CABRAL**

# **EXPORTAÇÃO DE DADOS PARA ANÁLISE DE REDES SOCIAIS: IMPLEMENTAÇÃO E AVALIAÇÃO DE UMA FERRAMENTA**

Departamento de Comunicação e Arte

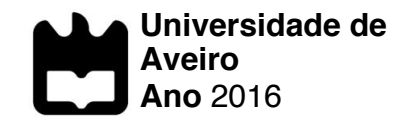

# **GUILHERME VAZ CABRAL**

# **EXPORTAÇÃO DE DADOS PARA ANÁLISE DE REDES SOCIAIS: IMPLEMENTAÇÃO E AVALIAÇÃO DE UMA FERRAMENTA**

Dissertação apresentada à Universidade de Aveiro para cumprimento dos requisitos necessários à obtenção do grau de Mestre em Comunicação Multimédia, realizada sob a orientação científica do Doutor Carlos Manuel das Neves Santos, Professor Auxiliar do Departamento de Comunicação e Arte da Universidade de Aveiro e com a coorientação do Doutor Luís Francisco Mendes Gabriel Pedro, Professor Auxiliar do Departamento de Comunicação e Arte da Universidade de Aveiro.

> Este estudo é financiado pela FCT no âmbito do projeto GamiLearning (UTAP-ICDT/IVC-ESCT/0020/2014)

à minha família e amigos, que me apoiaram e apoiarão certamente em tudo.

**o júri**

presidente Professor Doutor Pedro Miguel dos Santos Beça Pereira professor auxiliar da Universidade de Aveiro

> Professora Doutora Maria da Conceição Gonçalves Costa professora auxiliar da Universidade Lusófona de Humanidades e Tecnologia

Professor Doutor Carlos Manuel das Neves Santos professor auxiliar da Universidade de Aveiro

**agradecimentos** Aos meus pais e irmão, por serem tudo para mim, e por serem a melhor família que podia pedir; À Carolina, por ser a melhor companheira e amiga, melhor ouvinte e apoiante incansável de todo o meu percurso; Aos meus amigos de sempre, à equipa do AlticeLabs@UA e, sobretudo, aos meus orientadores, por todo o apoio e acompanhamento ao longo deste percurso.

#### **palavras-chave** Redes sociais, análise de redes sociais, gephi, SAPO Campus, educação

**resumo** As redes sociais online têm vindo a tornar-se ferramentas de comunicação cada vez mais avançadas e a tomar formas e fins distintos. O SAPO Campus é um exemplo de rede social dirigido a contextos de ensino em que os papéis de professor e aluno se dissolvem e todos os utilizadores estão ao mesmo nível. Assim, promove-se uma partilha de conteúdos à distância em contextos privados e personalizados para cada utilizador. O presente trabalho propõe-se desenvolver e avaliar uma ferramenta de exportação de dados para análise de redes sociais dirigida a especialistas na área, tendo como base o SAPO Campus. Desse modo, pretende-se oferecer ao investigador na área da *Social Network Analysis* um acesso mais rápido e devidamente parametrizado a dados que, na maioria dos cenários, exige um domínio técnico assinalável ou a opção por processos manuais muito morosos. Nesta dissertação apresenta-se o processo de conceptualização e desenvolvimento da ferramenta de exportação de dados para

Social Network Analysis, integrada na nova versão da plataforma SAPO Campus. O desenvolvimento do trabalho é suportado por uma metodologia de investigação e desenvolvimento, cujos resultados finais são validados através de um processo de avaliação de usabilidade com utilizadores finais.

**keywords** Social networks, social network analysis, gephi, SAPO campus, education

**abstract** Online social networks have become more and more complex communication tools and taking distinct shapes and goals. SAPO Campus is an example of a social network that aims learning contexts where teachers' and students' roles merge and all users are at the same level. Then, the platform promotes content sharing in custom and private contexts for each user. The purpose of this work is to develop and evaluate a tool to export data to Social Network Analysis, for experts in the subject, using SAPO Campus as a technological support. With this tool, the researcher is allowed a quick and proper access to data, which could be hard and demand a lot of technical knowledge. This dissertation presents the conceptualization process and the development of the tool to export data to Social Network Analysis, integrated in the new version of the SAPO Campus platform. The development of this work is supported by a research and development methodology, with its final results being validated through a process of usability evaluation with end users.

i

# **Índice**

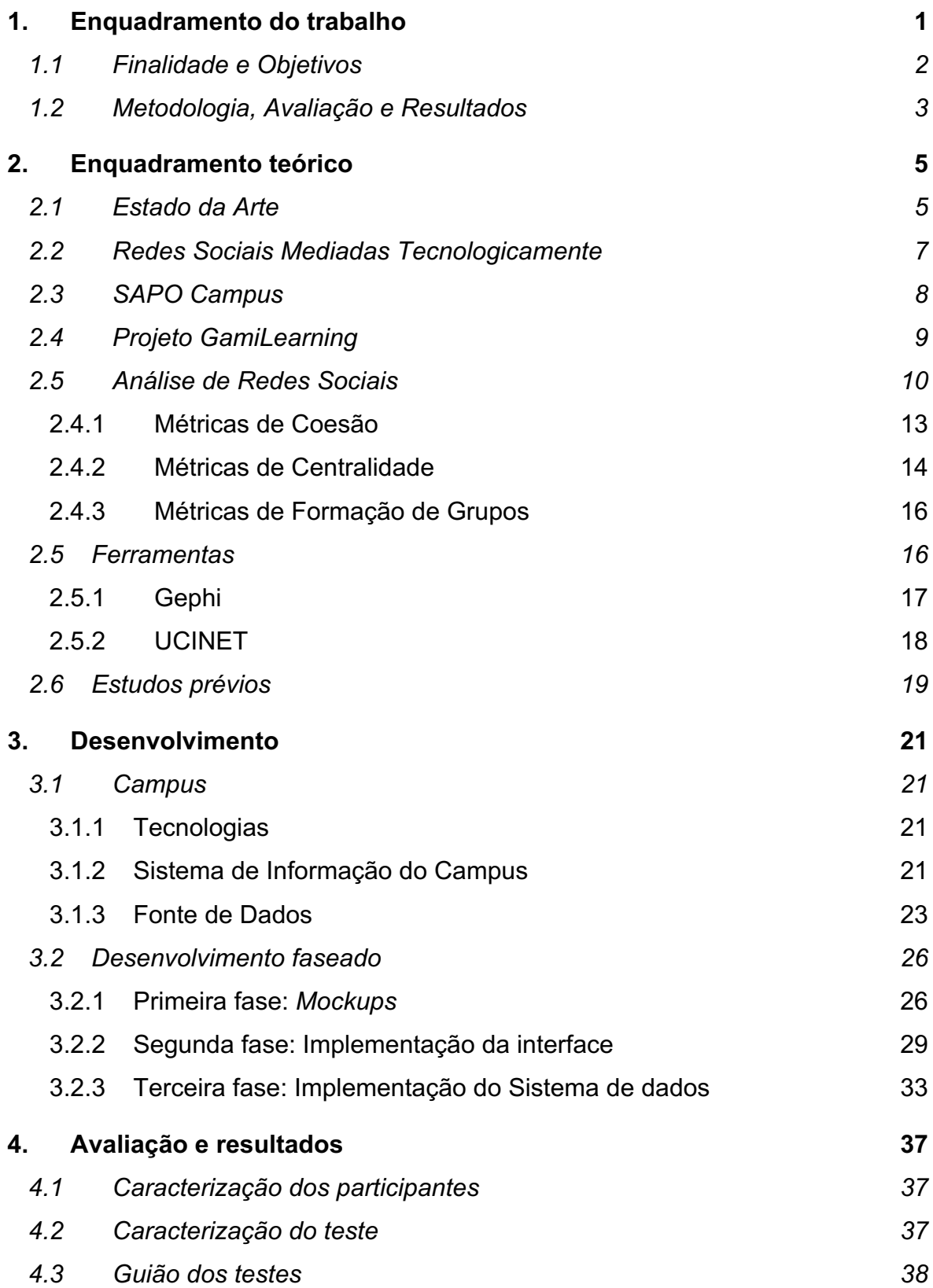

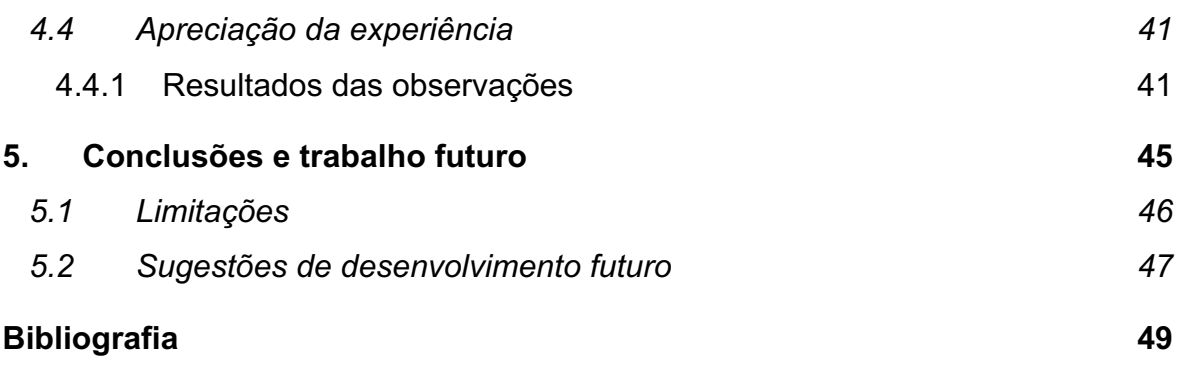

# **Índice de Figuras**

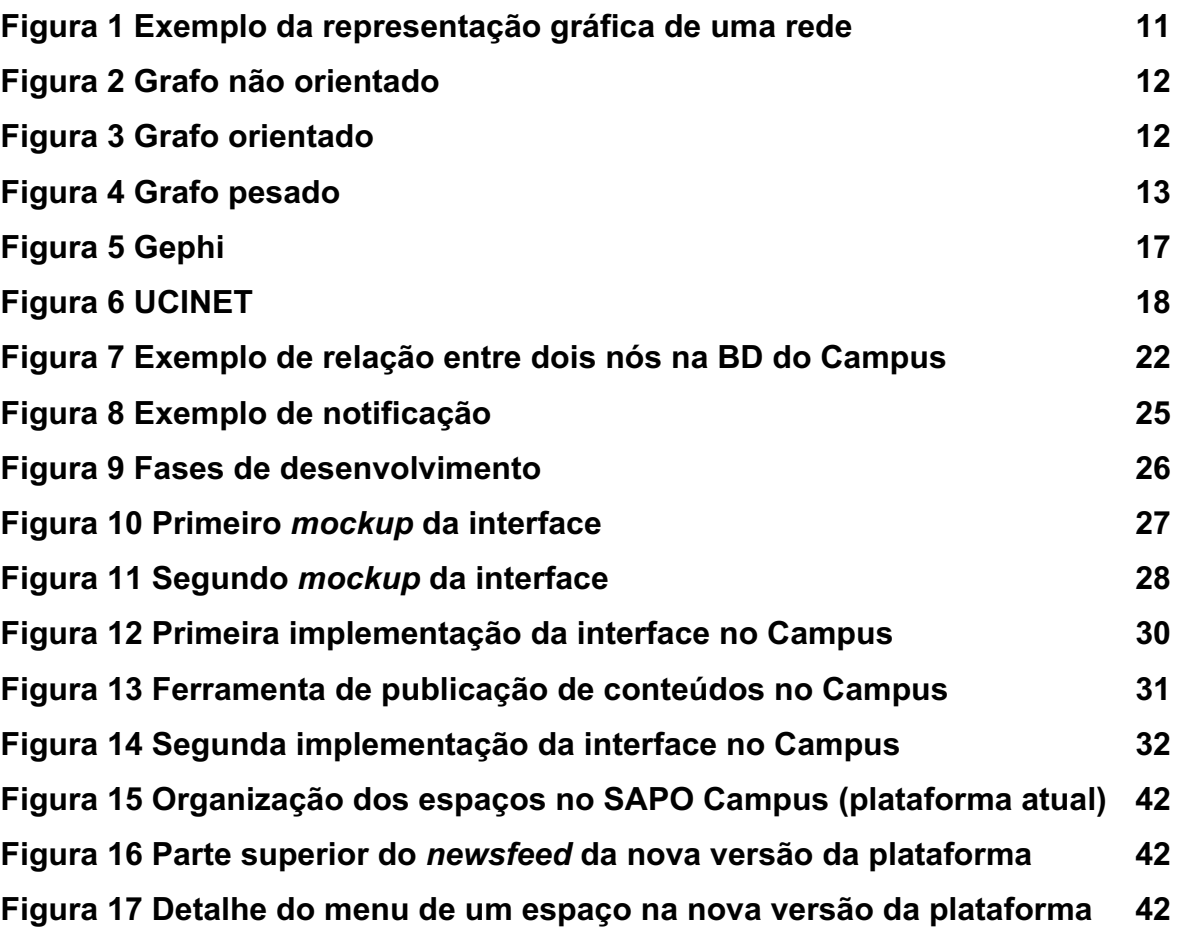

# **Índice de Tabelas**

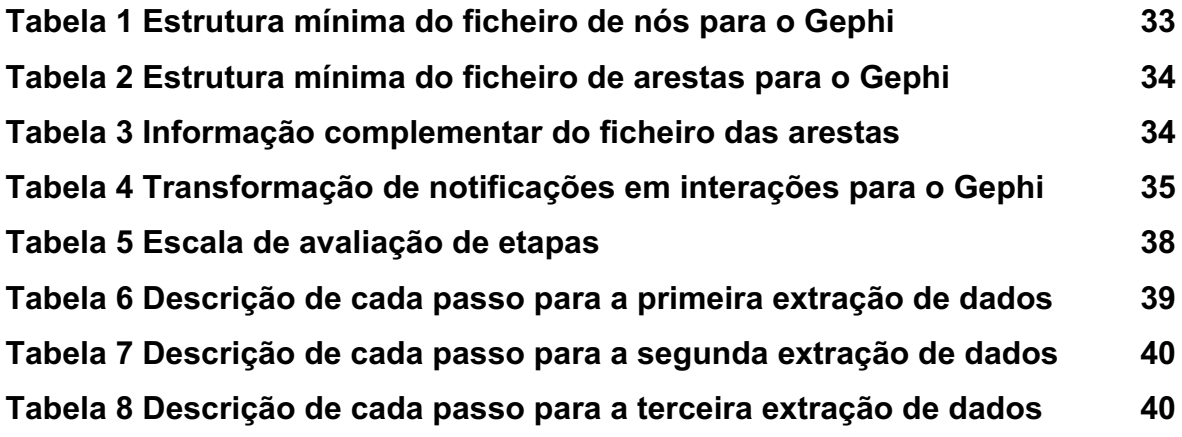

# **Índice de Gráficos**

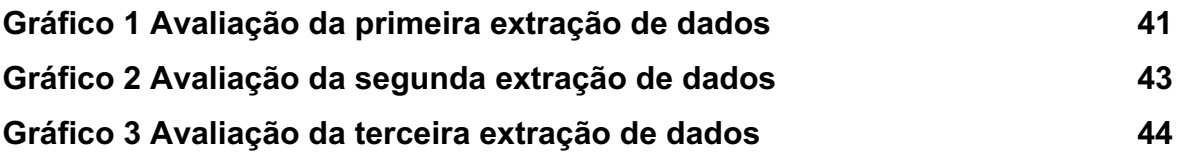

## **1. Enquadramento do trabalho**

As redes sociais mediadas tecnologicamente são serviços baseados na web que permitem aos seus utilizadores construir um perfil público ou semi-público, articular uma lista de outros utilizadores com quem partilham uma ligação, e ver e percorrer a lista de ligações de outras pessoas dentro do sistema. Para além disso, na maioria das redes sociais mais populares atualmente, é possível publicar, entre outras coisas, conteúdos de diversas naturezas, comentar publicações ou criar grupos (Ellison & Boyd, 2013).

Com a proliferação das redes sociais online, forma-se uma base de dados que contém informação fundamental acerca da forma como as pessoas se relacionam na rede. Assim, surge uma necessidade de estudar as relações das pessoas nas redes sociais tendo em conta os seus atores e as relações entre eles. Focado nesse objetivo, no fim do século XX, dá-se a proliferação de aplicações de Análise de Redes Sociais, tornando-se esta um meio de análise estrutural com um leque extenso de técnicas formais ao seu dispor (Wasserman & Faust, 1994).

Dado as técnicas referidas serem baseadas em análises matemáticas complexas, foram desenvolvidas ferramentas auxiliares para a Análise de Redes Sociais. Estas requerem que a informação de interação nas redes sociais seja fornecida em formatos de dados específicos, cuja preparação implica um conhecimento específico que habilite o investigador com a capacidade de manipulação de dados armazenados em bases de dados ou, em alternativa, a preparação manual dos dados, o que pode ser uma tarefa muito morosa. Assim, esta investigação pretende minimizar este problema para os utilizadores de uma plataforma específica, o SAPO Campus. Pretende-se desenvolver e avaliar a interface de uma ferramenta de extração de dados para formatos compatíveis com ferramentas de Análise de Redes Sociais.

# **1.1 Finalidade e Objetivos**

Esta dissertação tem como objetivos a implementação e avaliação de uma interface de seleção de dados relativos às interações em diferentes contextos do SAPO Campus, que seja capaz de providenciar os dados devidamente formatados para a sua interpretação numa ferramenta de Análise de Redes Sociais. Pretendese ainda avaliar a usabilidade da interface implementada e a eficiência na produção dos dados junto de especialistas em Análise de Redes Sociais.

Os objetivos desenhados para esta investigação são os seguintes:

- Implementar uma interface no SAPO Campus que forneça opções de seleção de dados a exportar para Análise de Redes Sociais;
- Implementar um sistema *server-side* na estrutura atual do SAPO Campus que seja capaz de formatar e providenciar os dados conforme o selecionado na interface, através de uma *Application Programming Interface (API)*;
- Avaliar a usabilidade e a eficiência da ferramenta como um todo, tanto ao nível de usabilidade da interface como à expetativa dos resultados por parte dos investigadores especialistas na área da análise de redes sociais.

#### **1.2 Metodologia, Avaliação e Resultados**

A presente investigação consiste na implementação técnica e avaliação empírica de uma ferramenta de exportação de dados para Análise de Redes Sociais. Com o intuito de definir um limite para as reflexões e um objetivo para a investigação, desenhou-se uma questão e delinearam-se os objetivos para esta investigação.

A metodologia abordada nesta investigação é de investigaçãodesenvolvimento. Van den Akker, em 1999, faz a distinção entre a metodologia de investigação e desenvolvimento e do desenvolvimento profissional: a investigação e desenvolvimento são geralmente iniciadas por tarefas complexas e inovadoras, para as quais são poucos os princípios válidos para estruturar as atividades de *design* e desenvolvimento. Ao contrário do desenvolvimento profissional, o objetivo não é a implementação de soluções completas, mas sim a elaboração de protótipos sucessivos que vão consequentemente ao encontro dos seus requisitos. Então, o processo é geralmente cíclico ou em espiral, passando por atividades de análise, desenvolvimento, avaliação e revisão, voltando sempre ao início do processo até que o produto satisfaça as necessidades.

A metodologia de investigação e desenvolvimento pode ainda dividir-se em dois tipos distintos. Segundo Richey, Klein, & Nelson, em 2004, os estudos de "Tipo 1" focam-se sobre um produto ou ferramenta, e refletem um interesse em identificar princípios gerais de desenvolvimento ou recomendações específicas. Estudos deste tipo visam a avaliação do produto, para além do seu *design* e desenvolvimento. Por outro lado, os estudos de "Tipo 2", focam-se num dado *design*, desenvolvimento ou modelo de avaliação. Podem envolver a construção e validação de processos de *design* únicos, bem como identificar condições que possam facilitar a sua utilização com sucesso. Tendo em conta os objetivos desta investigação, a metodologia utilizada foi a de "Tipo 1".

Para Richey & Klein (2005), o primeiro passo a tomar numa investigação e desenvolvimento é a definição do problema. Esta fase deve estabelecer parâmetros de investigação, isto é, definir se a investigação acompanhará o processo de desenvolvimento ou se dados vão ser recolhidos a partir de um produto previamente desenvolvido. Esta fase encerra também a contextualização do problema e o levantamento de eventuais limitações que poderão ocorrer no processo de investigação. Posteriormente, é realizada uma revisão de literatura, com o objetivo de estabelecer fundações concetuais da investigação. Os procedimentos de investigação descrevem a terceira fase, que envolve a definição dos procedimentos de desenvolvimento e avaliação do produto.

Assim, numa fase inicial, procedeu-se à compreensão inicial e exploração da temática. Esta fase compreendeu as pesquisas bibliográficas que se apresentam ao longo da investigação e inclusive o encontro e diálogo com um dos autores selecionados no processo de pesquisa. Este momento supõe o primeiro contacto com o conceito e as ferramentas de Análise de Redes Sociais. Este processo inicial de familiarização com os conceitos básicos de Análise de Redes Sociais envolveu ainda o desenvolvimento de um artigo científico (Pedro et al., 2016), apresentado na conferência internacional INTED2016, que se realizou em Valência, Espanha.

A fase seguinte implica o desenvolvimento da interface e de todo o sistema da qual depende, e a sua implementação no SAPO Campus. Esta fase exigiu a aprendizagem de novas técnicas e linguagens de programação, bem como a integração na equipa do SAPO Campus. Este processo de desenvolvimento foi realizado em diferentes ciclos, intercalados com momentos de avaliação com variados intervenientes no processo de investigação, contribuindo para a metodologia de investigação anteriormente mencionada.

Posteriormente, procedeu-se a um conjunto de testes de interface e de usabilidade com vista a perceber se a interface da solução final é devidamente funcional e de fácil perceção e utilização. Estes testes consistiram num conjunto de desafios de utilização da interface, avaliados através de observação.

Por fim, uma última fase consistiu na avaliação dos resultados obtidos dos testes anteriores, detalhada posteriormente no capítulo referente à avaliação da interface.

# **2. Enquadramento teórico**

#### **2.1 Estado da Arte**

Hoje em dia temos uma *Web* cada vez mais social. A *Web* social é um ecossistema de participação, onde o valor é criado pela agregação de várias contribuições individuais (Gruber, 2008). Como alguns exemplos de Web Social podemos considerar serviços web como o *Facebook<sup>1</sup>, LinkedIn<sup>2</sup>, Wikipedia<sup>3</sup>, YouTube4* ou *Flickr5* . Este conceito é muitas vezes associado ao conceito de inteligência coletiva, uma vez que a partilha de informação e a colaboração através de sítios web por parte dos utilizadores tem o potencial de permitir construir um elevado grau de conhecimento em conjunto. O facto de as redes sociais permitirem um constante fluxo de informação resulta na contribuição para uma cultura de participação em massa, permitindo a troca de diferentes perspetivas e, consequentemente, novos conhecimentos.

Neste contexto de proliferação das redes sociais, em 2009, dá-se o nascimento do SAPO Campus (Santos & Pedro, 2009). Tendo esta plataforma surgido no contexto de uma equipa de investigação, existe um especial interesse por compreender o comportamento dos seus utilizadores e das interações entre eles, de modo a aferir o impacto da utilização desta rede social em contextos formais de educação. Este interesse levou à realização de anteriores estudos científicos, como é o caso de (R. B. Costa, 2009), (Aresta, 2013), (Ferreira, 2016) e (Santos, 2016). Com este estudo, pretende-se dar continuidade às investigações previamente referidas, com o objetivo de tornar mais acessíveis e quantificáveis os dados relativos ao comportamento dos utilizadores do SAPO Campus.

Vários dos estudos mencionados anteriormente tiveram a necessidade de conhecer em detalhe a atividade produzida pelos utilizadores no âmbito de comunidades formais de aprendizagem suportadas pelo SAPO Campus. Contudo,

 $\overline{a}$ 

<sup>1</sup> https://www.facebook.com

<sup>2</sup> https://www.linkedin.com

<sup>&</sup>lt;sup>3</sup> https://www.wikipedia.org

<sup>4</sup> https://www.youtube.com

<sup>5</sup> https://www.flickr.com

o acesso a esses dados exigia a necessidade de conhecimentos técnicos avançados na área da programação e o seu acesso só foi possível com a colaboração dos programadores da plataforma. Deste facto, também associado à necessidade de alguma literacia informática para o tratamento de dados para Análise de Redes Sociais, surge uma carência de um meio de exportação de dados já formatados para ferramentas dedicadas à Análise de Redes Sociais, facilitando o acesso aos dados por parte do investigador que, em muitas circunstâncias, não é um programador de sistemas informáticos.

Embora não se tratando da aplicação da metodologia de Análise de Redes Socais, existem redes sociais e outras plataformas que permitem aos seus gestores a recolha de dados estatísticos acerca das interações nessas mesmas plataformas, algumas delas incluindo a integração de gráficos atualizados acerca dos acessos às plataformas ou do alcance dos conteúdos publicados. De seguida são analisados alguns exemplos.

As páginas do *Facebook* integram um relatório detalhado sobre o número de visitas consoante um intervalo temporal, o número de *likes* e o alcance das suas publicações. A Faculdade de Medicina Dentária da Universidade de Tufts, em Boston, Estados Unidos da América, fez um estudo que visava investigar os padrões de compromisso entre os utilizadores e a página do *Facebook* da sua biblioteca (Houk & Thornhill, 2013). O comité que geria a biblioteca à data do estudo esperava que este pudesse melhorar as práticas de partilha de conteúdos da página e chegou à conclusão que a partilha mais frequente e de conteúdo mais variado resultou num crescente número de seguidores da página.

A *Google* tem uma solução semelhante, que permite a gestores de *sites* na *Web* saberem como os seus visitantes encontram e interagem com os seus *sites*, chamada *Google Analytics*. Neste caso, também bibliotecas – a *Rutgers-Newark Law Library* e a *New Jersey Digital Legal Library* - fizeram uso desta ferramenta para redesenhar as suas páginas *Web*, como descrito no estudo de Fang, em 2007. Um outro estudo acerca da ferramenta do *Google* é o estudo de Crutzen, Roosjen, & Poelman, de 2013, que visava demonstrar o potencial do *Google Analytics* como um método de avaliação de processo para intervenções via *Internet*, usando como exemplo um *site* sobre saúde sexual. Neste estudo, a ferramenta forneceu dados para responder às perguntas definidas pelo estudo: "Como é que os visitantes se comportam?", "De onde vêm os visitantes?" e "A que conteúdo os visitantes estão expostos?".

#### **2.2 Redes Sociais Mediadas Tecnologicamente**

As redes sociais mediadas tecnologicamente são serviços baseados na *web* que permitem aos seus utilizadores contruir um perfil público ou semi-público, articular uma lista de outros utilizadores com quem partilham uma ligação, e ver e percorrer a lista de ligações de outras pessoas dentro do sistema. O que as torna únicas não é a possibilidade que cada indivíduo tem de estabelecer novas ligações com outras pessoas, mas sim a possibilidade de articular e tornar visíveis as suas redes de ligações, o que pode resultar na criação de ligações que de outra forma não seriam estabelecidas (Boyd & Ellison, 2007).

Enquanto que a maioria dos *websites* de redes sociais têm implementado um conjunto vasto de funcionalidades técnicas, a espinha dorsal deste tipo de sistemas consiste em perfis visíveis que mostram uma lista articulada de amigos que são também utilizadores desse sistema. Na adesão ao sistema, ao utilizador é pedido o preenchimento de um ou vários formulários de forma a ser gerado o seu próprio perfil. Tendo em conta que este perfil é fundamentalmente a representação virtual de uma pessoa, estes formulários consistem geralmente em pedidos de informação pessoal como idade, naturalidade, interesses e até fotografias. A visibilidade desta informação para o público depende de cada rede social.

Após a adesão à rede social, os utilizadores são geralmente solicitados a identificar outras pessoas com quem podem ter algum tipo de relação no mundo real, para que imediatamente comecem a construir a sua rede.

A exposição pública das ligações dos utilizadores é uma componente fundamental das redes sociais (Boyd & Ellison, 2007). Essa listagem consiste em ligações para os perfis desses "amigos", permitindo a navegação pela rede através das ligações de amizade entre os utilizadores.

A maioria das redes sociais está munida de mecanismos que permitem que os utilizadores interajam e partilhem conteúdos entre si, como mensagens privadas ou partilha de conteúdos nos perfis de outros utilizadores e ainda a partilha de conteúdos públicos no próprio perfil. Para além disso, algumas redes sociais permitem a criação de grupos, que consistem em comunidades (fechadas ou não) de utilizadores que partilhem alguma característica ou afinidade, como por exemplo, um grupo de estudantes de uma universidade ou adeptos de um clube desportivo.

Apesar destas funcionalidades serem transversais à maioria das redes sociais, a sua nomenclatura não é regular em todos os casos.

# **2.3 SAPO Campus**

Em 2009, como resultado da sinergia entre a Universidade de Aveiro e o SAPO, foi desenvolvida a primeira versão da plataforma que se designa por SAPO Campus UA<sup>6</sup>, focada especificamente no contexto do ensino superior e, mais particularmente, na Universidade de Aveiro. O SAPO Campus UA munia-se de serviços e ferramentas disponibilizados pela instituição (partilha de fotos, vídeos, blogs, entre outras), contando ainda com um nível de implementação de *widgets*, com o objetivo de desenvolver a cultura dos *Personal Learning Environments* entre os membros da Universidade de Aveiro (Santos, Pedro, & Almeida, 2011).

Mais tarde, com a necessidade de mudança conceptual, surgiu o desafio de relançar e transformar o SAPO Campus UA numa plataforma para vários níveis de ensino, centrando-se principalmente na comunidade, na partilha e na interação (Santos et al., 2011).

Atualmente, o SAPO Campus é uma plataforma digital de comunicação que visa promover um conjunto de princípios relacionados com a partilha, colaboração

 $\overline{a}$ 

<sup>6</sup> http://campus.ua.sapo.pt

e reconhecimento da dimensão social da construção de conhecimento e a sua expressão em comunidades educacionais (Pedro et al., 2016).

Como plataforma tecnológica, o SAPO Campus implementa os seguintes princípios através das suas funcionalidades nucleares, que realçam:

- A dispensa dos papéis tradicionais atribuídos aos membros de comunidades educacionais, isto é, todos os utilizadores têm o mesmo nível de privilégios e responsabilidades no que toca a partilha de conteúdos, sendo possível seguir, na plataforma, os utilizadores com interesses de aprendizagem em comum;
- Uma promoção de diferentes meios de comunicação e expressão, disponibilizando diferentes funcionalidades que permitem aos utilizadores a partilha de conteúdos como fotografias e vídeos, estados, comentários e outros tipos de conteúdos presentes frequentemente em redes sociais;
- A possibilidade de criação de grupos que podem servir como espaços personalizados de discussão ao gosto ou interesse de um conjunto de utilizadores.

O SAPO Campus é atualmente utilizado por dezenas de instituições de ensino nacionais, desde o 1º ciclo até ao ensino superior.

# **2.4 Projeto GamiLearning**

 $\overline{a}$ 

O GamiLearning (UTAP-ICDT/IVC-ESCT/0020/2014) é um projeto financiado pela Fundação para a Ciência e Tecnologia e visa "desenvolver as dimensões crítica e participativa da literacia mediática, em jovens dos 9 aos 12 anos, através de experiências de aprendizagem colaborativa com jogos digitais"<sup>7</sup>. O projeto resulta da sinergia entre a Universidade Lusófona de Humanidades e Tecnologias, a Universidade de Aveiro e a Universidade de Austin, no Texas; e

 $7$  retirado de http://gamilearning.ulusofona.pt/gamilearning/

conta ainda com a parceria da PT Comunicações – SAPO. O projeto é coordenado pela Universidade Lusófona.

Assim, pretende-se criar condições que possibilitem que professores e alunos construam os seus próprios jogos, a par das restantes atividades letivas, enquanto promovem competências técnicas na área da segurança digital e a colaboração na aprendizagem, através da plataforma SAPO Campus. Por fim, pretende-se "avaliar os impactos da criação de jogos pelas crianças no desenvolvimento de processos de aprendizagem em literacia para os media".

Para atingir os objetivos propostos no projeto foi incluída a sub-tarefa "*3.3 - Development of the SNA Data Export Tool*" cuja descrição era "*Social Network Analysis software requires specific data formats that are not easily available from real experiences. With the SNA Data Export Tool we aim to give researchers the ability to export all the data related with a space or group inside SAPO Campus in a*  format compatible with, at least, one SNA tool<sup>\*8</sup>, na qual se enquadra o desenvolvimento da investigação aqui apresentada.

## **2.5 Análise de Redes Sociais**

A teoria das redes sociais afirma que uma rede se desenvolve consoante o desenvolvimento de ligações formais ou informais, relacionadas com amizade ou confiança, influência, reconhecimento, trabalho, conhecimento ou outras formas de relação social (Hanneman & Riddle, 2005). No fim do século XX, a *Social Network Analysis* ou Análise de Redes Sociais (ARS) tornou-se um meio de análise estrutural com um leque extenso de técnicas formais ao seu dispor (Wasserman & Faust, 1994).

Uma rede social consiste num conjunto ou conjuntos finitos de atores e das relações que se estabelecem entre eles (Wasserman & Faust, 1994). No caso das redes sociais, os atores representam pessoas individuais. Dependendo da tipologia

 $\overline{a}$ 

<sup>8</sup> retirado da candidatura do projeto à FCT

da rede social – online ou física - os dados relativos às relações numa rede social podem surgir a partir de interações físicas ou de apenas relações virtuais. Além disso, tendo em conta a crescente diversidade de contextos nos processos de aprendizagem (formal e informal), modalidade (presencial, à distância ou *blended)*, que dependem fortemente da comunicação e interações entre agentes, muitas das vezes recorrendo a ferramentas tecnológicas a par desses processos, a ARS dispõe de uma série de recursos para analisar comunidades de aprendizagem *online* (Ferreira, 2016)*.*

A ARS considera três elementos nucleares: a rede, as interações e os atributos. A rede é definida pelo grupo de pessoas que interagem entre si por algum motivo. Esses indivíduos são representados graficamente por nós. As interações entre eles são representadas por linhas. A Figura 1 demonstra um exemplo da representação gráfica de uma rede.

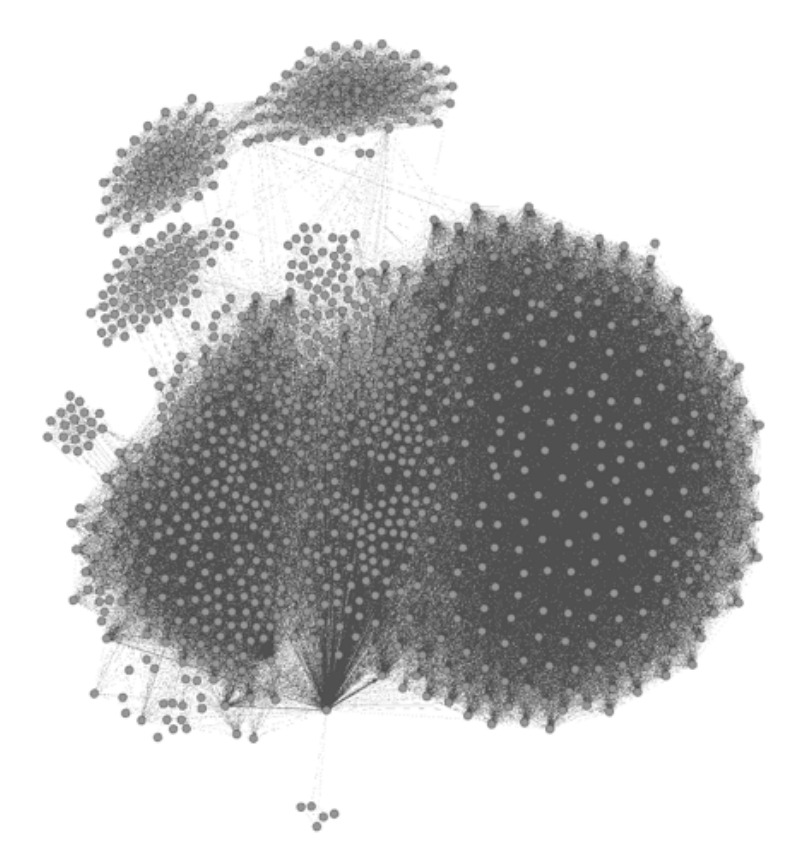

**Figura 1 Exemplo da representação gráfica de uma rede** Retirada de (Pedro et al., 2016)

Cada interação pode ser direcionada, não-direcionada ou ligada. Os atributos são características dos indivíduos que podem ter influência nas relações dentro de um grupo: idade, competências, estatuto, idioma, experiência, entre outros (Ehrlich & Carboni, 2005; Lusher, Robins, & Kremer, 2010). Os dados para se analisar uma rede social podem resultar de diversas fontes: inquéritos, observação, análise de documentos escritos e, no caso das comunidades *online*, também as fontes de dados existentes.

A ARS constituiu-se como uma metodologia de análise de redes sociais que encontra grande parte do seu referencial teórico na teoria dos grafos (Ferreira, 2016). Os métodos de ARS permitem estudar, de forma quantitativa, as estruturas dos grupos sociais (Sacerdote, Sampaio, Gonçalves, & Fernandes, 2015). Estes grupos são constituídos através das relações entre atores de uma rede, constituindo um grafo, grafo esse que pode ou não ser orientado e/ou pesado: as relações de um grafo orientado são direcionais, isto é, têm um nó de origem e um nó de destino, pelo que num grafo não orientado as relações não têm direção (Figura 2 e Figura 3).

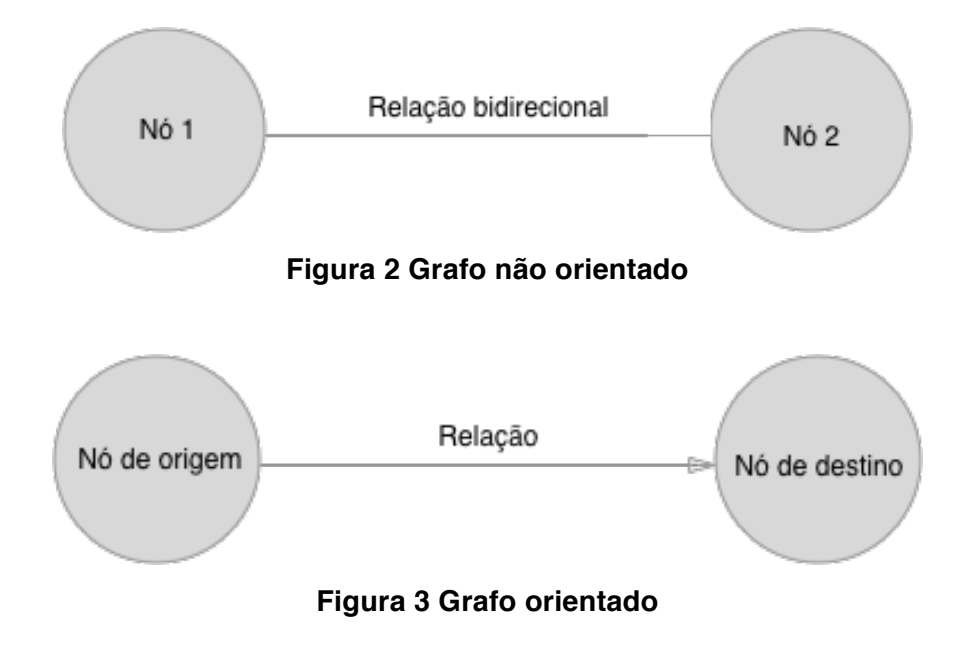

Num grafo pesado, é atribuído um peso a cada relação, sendo possível assim definir importâncias distintas às diferentes relações entre os nós (Figura 4).

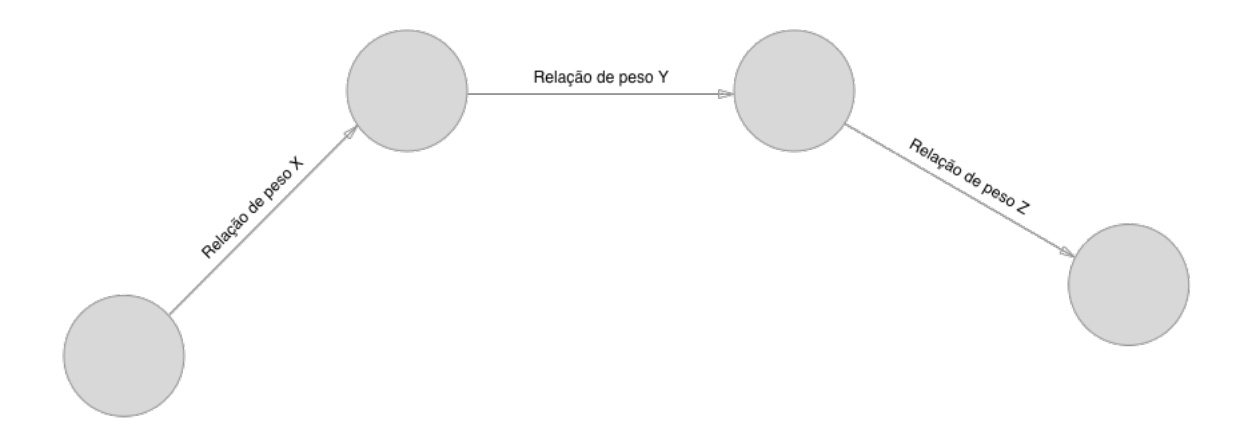

**Figura 4 Grafo pesado**

A ARS analisa padrões de relações entre atores numa rede. Esta abordagem metodológica tem sido utilizada em diversas áreas, melhorando os meios para examinar relações formais e informais entre indivíduos do mesmo grupo (Luque et al., 2010; Lusher et al., 2010).

As redes que resultam da representação das relações numa rede social têm um conjunto de propriedades que, segundo a ARS, podem ser estudadas com métricas específicas, sendo agrupadas em três grandes grupos: medidas de coesão, que permitem compreender as propriedades estruturais da rede; medidas de centralidade, que permitem medir e interpretar a "popularidade" de um determinado nó na rede; e medidas de formação de comunidades, que interpretam o nível segundo o qual os nós se agrupam formando grupos (Ferreira, 2016).

#### **2.4.1 Métricas de Coesão**

#### *Diâmetro*

O diâmetro de uma rede refere-se ao número de nós que é necessário percorrer para atravessar um determinado grafo. Um grafo com maior diâmetro é,

muito provavelmente, mais complexo do que outro com diâmetro menor (Ferreira, 2016).

#### *Excentricidade*

A excentricidade de um nó é um valor limitado ao diâmetro da rede e mede a distância, em nós, entre esse nó e a restante rede (Ferreira, 2016). Quando usada para comparar nós, esta medida pode ajudar a determinar a posição relativa e a influência de nós numa determinada rede. Apesar de não dispensar as métricas de centralidade, a excentricidade pode revelar a importância relativa de certos nós (Cherven, 2015).

#### *Comprimento médio de um caminho*

O comprimento médio de um caminho representa a eficiência da comunicação em toda a rede, através do cálculo do caminho mais curto possível entre todos os nós (Cherven, 2015).

#### *Densidade*

A densidade é uma medida que indica o nível de coesão de uma rede com base nas relações entre atores. Esta métrica varia entre 0 e 1 sendo que, numa rede com densidade 1, todos os nós estão ligados a todos. Contudo, esta métrica é afetada pelo número de nós, não devendo ser usada para a comparação de redes que variem significativamente de tamanho (Ghali, Panda, Hassanien, Abraham, & Snasel, 2012).

## **2.4.2 Métricas de Centralidade**

As medidas de centralidade avaliam a importância de um nó na rede. Estas métricas refletem a influência e popularidade de um ator (Sacerdote et al., 2015). Atores com valores elevados nas métricas de centralidade são atores capazes de estabelecer relações mais fortes e de exercer mais influência na sua rede (Ferreira, 2016) .

#### *Grau*

O grau de um nó mede a centralidade de um ator, pois permite aferir o número de relações diretas com outros nós. Atores com elevado grau têm, à partida, mais possibilidade de desenvolver o diálogo, o que pode pressupor interações mais ricas (Sacerdote et al., 2015). Num grafo orientado podem ainda ser definidas métricas complementares: grau de entrada e grau de saída, que definem o número de relações de que um nó originou ou de que foi alvo, respetivamente. Num grafo pesado, as métricas complementares que se podem definir são semelhantes às descritas anteriormente, mas o seu valor reflete também o peso de cada relação (Ferreira, 2016).

#### *Proximidade*

Esta métrica refere-se ao grau de proximidade que os atores têm na rede, de forma direta ou indireta (Freitas, 2010). Esta medida é o inverso da soma de todos os caminhos mais curtos (Ghali et al., 2012) e é compreendido de forma inversa: quanto mais baixo é o valor da proximidade, mais próximo é o nó de toda a rede (Ferreira, 2016) .

#### *Intermediação*

A intermediação é uma métrica que surgiu no final da década de 70, com a necessidade de introduzir métricas capazes de analisar redes de grande dimensão (Freitas, 2010). O conceito de intermediação foi então introduzido por Freeman (1978), tendo como objetivo chegar a um valor que pudesse medir a centralidade de um nó. Este valor representa então a influência que um ator pode exercer sobre outros na rede (Ferreira, 2016) .

#### *Autovetor*

Esta medida de centralidade, ao contrário das anteriores, é uma medida espectral, atribuindo relevância a um vértice, em função da sua relação com os nós adjacentes (Freitas, 2010). Assim, numa rede complexa, um nó com centralidade baixa pode ter adjacentes relevantes e, consequentemente, esse nó será também importante, ou seja, com um valor de autovetor elevado (Ferreira, 2016).

#### **2.4.3 Métricas de Formação de Grupos**

A Análise de Redes Sociais encerra um outro tipo de métricas que diz respeito à forma segundo o qual os nós formam grupos, definidos por características ou comportamentos comuns. Estes grupos podem ser entendidos como comunidades.

Neste contexto, uma comunidade representa um grupo de nós muito próximos entre si, mas distantes dos restantes. Na Análise de Redes Sociais, as comunidades surgem da análise de ligações entre nós, sendo agrupados. São usadas medidas estatísticas de relações e que não são baseadas na forma como as pessoas se conhecem ou se relacionam no mundo real mas sim nas relações que têm na rede (Ferreira, 2016).

Os métodos de deteção de comunidades assumem que uma rede se divide naturalmente em vários grupos, sendo que o número de grupos e o seu tamanho são determinados pela própria estrutura da rede (Newman, 2006). A métrica da modularidade é a que tem sido mais usada e, sendo elevada, significa que existem ligações muito densas dentre de uma comunidade e ligações pouco densas entre nós de comunidades diferentes.

Estando estabelecido o método de deteção de comunidades, é também pertinente analisar os papéis de cada ator de uma comunidade na intermediação com nós de outras comunidades. Então, um nó pode exercer o papel de coordenador, porteiro, representante, consultor e ligação (Fernandez & Gould, 1994).

#### **2.5 Ferramentas**

Nesta secção são apresentadas de um modo bastante breve algumas das principais ferramentas para visualização e ARS que atualmente estão disponíveis no mercado.

# **2.5.1 Gephi**

O Gephi9 é uma ferramenta de utilização livre, capaz de gerar métricas de análise de grafos e apta para correr em computadores com diferentes sistemas operativos (Mac OS, Windows e Linux), e a sua primeira versão pública foi disponibilizada em 200810, sendo que a versão mais recente (0.9.1) foi lançada a fevereiro de 2016.

Para além do cálculo de métricas de análise de grafos, o Gephi dispõe de várias ferramentas e algoritmos capazes de providenciar uma representação gráfica da rede de forma legível e compreensível. O Gephi é descrito por Akhtar (2014) "*like Photoshop but for data"*, pela forma como o utilizador pode interagir com a representação, manipular as estruturas, formas e cores para revelar propriedades escondidas.

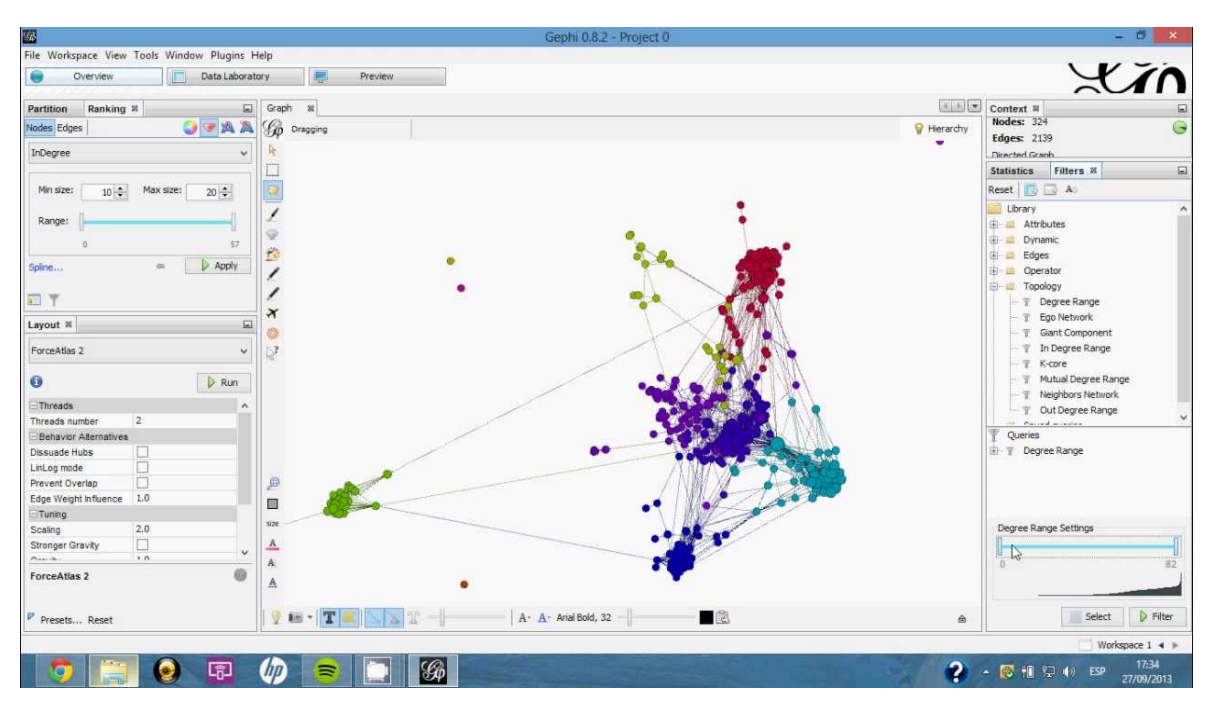

#### **Figura 5 Gephi**

Esta ferramenta já havia sido utilizada no artigo submetido para a INTED 2016 e por (Ferreira, 2016). Assim, após decisão dos investigadores do projeto GamiLearning, a ferramenta de exportação segue o modelo de dados do Gephi.

 $\overline{a}$ 

<sup>9</sup> https://gephi.org/

<sup>10</sup> Retirado de https://launchpad.net/gephi/0.6/0.6alpha1

# **2.5.2 UCINET**

UCINET é um *software* capaz de calcular todas as métricas utilizadas para a Análise de Redes Sociais. A primeira versão foi desenvolvida por Lin Freeman, nos anos 80, e consistiu num grupo de diversos programas de análise de redes guardados numa série de disquetes<sup>11</sup>. A versão mais recente (6.625) está disponível desde Novembro de 2016<sup>12</sup>.

Ao contrário do Gephi, o UCINET funciona apenas em computadores com o sistema operativo Windows.

|                                                                                                    | UCINET 6 for Windows -- Version 6.289<br>File Data Transform Tools Network Visualize Options Help                                                   |                |              |                     |                  |                               |                               |                                             |                                  |                              |                              |                |                           | $  $ $\Box$ $\times$ $ $ |
|----------------------------------------------------------------------------------------------------|----------------------------------------------------------------------------------------------------|----------------|--------------|---------------------|------------------|-------------------------------|-------------------------------|---------------------------------------------|----------------------------------|------------------------------|------------------------------|----------------|---------------------------|--------------------------|
| П                                                                                                    | H.<br>E                                                                                                    | D   Alg        |              |                     |                  |                               | ▾                             |                                             |                                  |                              |                              |                |                           | $\mathcal{P}$<br>三       |
|                                                                                                    | How to cite UCINET:                                                                                                    |                |              |                     |                  |                               |                               |                                             |                                  |                              |                              |                |                           | -3                       |
|                                                                                                    | Borgatti, S.P., Everett, M.G. and Freeman, L.C. 2002. Ucinet for Windows: Software for Social Network Analysis. Harvard, MA: Analytic Technologies. |                |              |                     |                  |                               |                               |                                             |                                  |                              |                              |                |                           | Abdullation              |
|                                                                                                    | A UCINET tutorial by B <b>TO UCINET Spreadsheet - untitled</b>                                                                                      |                |              |                     |                  |                               |                               |                                             |                                  |                              |                              |                |                           | $\Box$ D $\times$        |
| File Edit Transform Fill Labels Options Help<br>This copy of UCINET is                                                                           |                                                                                                    |                |              |                     |                  |                               |                               |                                             |                                  |                              |                              |                |                           |                          |
| $\blacksquare$ $\blacksquare$ $\blacksquare$ $\blacksquare$ $\blacksquare$ $\blacksquare$ $\blacksquare$ $\blacksquare$<br>Dla⊱<br>$\cdot 0$ Ren |                                                                                                    |                |              |                     |                  |                               |                               |                                             |                                  |                              |                              |                |                           |                          |
|                                                                                                    |                                                                                                    |                | SSILG01      | SSIAT04-            | SSIDM02 SSILG02t |                               | SSILG03-SSIDM01               |                                             | <b>ISSIDMO5 SSIATO1- SSIATO2</b> |                              |                              | <b>SSIAT03</b> | <b>ISSIAT05</b><br>$ S -$ | Current cell:            |
|                                                                                                    |                                                                                                    |                | a-transcri   | transcript          | a-transcri       | Irans                         | transcript                    | a-transcri a-transcri transcript a-transcri |                                  |                              |                              | a-transcri     | a-transcri a-             | Row: Col:                |
|                                                                                                    |                                                                                                    |                | рt           |                     | pt               |                               |                               | pt                                          | pt                               |                              | lpt                          | pt             | pt<br>рt                  | $\sqrt{0}$<br>Io.        |
|                                                                                                    |                                                                                                    | know<br>people | 50<br>18     | 5<br>1              | 58<br>7          | 27<br>5                       | 28<br>15                      | 158<br>37                                   | 79<br>19                         | 32<br>12                     | 11<br>1                      | 17<br>9        | 37<br>6                   |                          |
|                                                                                                    |                                                                                                    | think          | 30           | 2                   | 20               | 40                            | 15                            | 3                                           | 5                                | 30                           | 3                            | 5              | 3                         | <b>Dimensions</b>        |
|                                                                                                    |                                                                                                    | don't          | 16           | Ō                   | 0                | 10                            | 10                            | $\overline{0}$                              | 21                               | $\overline{7}$               | 7                            | 5              | 13                        | Rows: Cols:              |
|                                                                                                    |                                                                                                    | get            | 9            | $\overline{2}$      | 3                | 13                            | 10                            | 18                                          | 23                               | $\overline{c}$               | 1                            | 5              | 22                        | 33<br>171                |
|                                                                                                    |                                                                                                    | things         | 27           | 10                  | $\overline{a}$   | 24                            | 17                            | 12                                          | 6                                | 24                           | 0                            | 7              | 0                         |                          |
|                                                                                                    |                                                                                                    | life           | 12           | 10                  | 8                | 13                            | 4                             | 18                                          | 16                               | 11                           | 6                            | 11             | 2                         | Mode                     |
|                                                                                                    |                                                                                                    | good           | 11           | 9                   | 8                | 13                            | 0                             | 15                                          | 13                               | 13                           | 7                            | 6              | 5                         | C Normal                 |
|                                                                                                    |                                                                                                    | out            | 7            | 1                   | 5                | 5                             | 7                             | 9                                           | 20                               | $\overline{a}$               | 4                            |                | 9                         | C Symmetric              |
|                                                                                                    |                                                                                                    | really         | 7            | 0                   | 8                | 23                            | 4                             | 12                                          | 5                                | $\overline{\mathbf{c}}$      | $\overline{2}$               | 1              | $\overline{\mathbf{c}}$   |                          |
|                                                                                                    |                                                                                                    | lot            | 3            | 1                   | 9                | 8                             | 17                            | 10                                          | 10                               | $\overline{a}$               | $\mathbf 0$                  | 3              | 1                         |                          |
|                                                                                                    |                                                                                                    | well           | 10<br>3      | 3<br>$\overline{2}$ | 5<br>11          | 12<br>13                      | 3<br>3                        | 12<br>6                                     | $\overline{2}$<br>19             | 5                            | 1<br>11                      | 4<br>6         | 6<br>3                    |                          |
|                                                                                                    |                                                                                                    | family         | 4            | 3                   | 1                | $\overline{2}$                | 3                             | 17                                          | 6                                | 12<br>3                      | 1                            | 3              | 3                         |                          |
|                                                                                                    |                                                                                                    | now<br>time    | 3            | 3                   | 1                | 9                             | 4                             | 7                                           | 9                                | 0                            | 1                            | $\overline{2}$ | 3                         |                          |
|                                                                                                    |                                                                                                    | kind           | 5            | 0                   | 0                | 8                             | 6                             | 4                                           | 1                                | 9                            | 1                            | 3              | $\mathbf{1}$              |                          |
|                                                                                                    |                                                                                                    | see            | з            | 0                   | $\overline{2}$   | $\overline{2}$                | 3                             | 29                                          | 7                                | 3                            | 1                            | 4              | 1                         |                          |
|                                                                                                    |                                                                                                    | laughter       | 2            | 0                   | $\overline{2}$   | 10                            | $\overline{2}$                | 9                                           | 10                               | 1                            | $\overline{2}$               | 3              | 5                         |                          |
|                                                                                                    |                                                                                                    | how            | 4            | 1                   | 2                | $\overline{2}$                | 3                             | 25                                          | 6                                | $\mathbf 0$                  | $\mathbf 0$                  | 3              | 9                         |                          |
|                                                                                                    |                                                                                                    | want           | 5            | 7                   | 0                | $\overline{2}$                | 11                            | 11                                          | 4                                | 8                            | $\overline{2}$               | 10             | 5                         |                          |
|                                                                                                    |                                                                                                    | work           | 3            | $\overline{a}$      | 1                | 3                             | 3                             | 3                                           | $\mathbf{1}$                     | 0                            | 1                            | 7              | 6                         |                          |
|                                                                                                    |                                                                                                    | money          | $\mathbf{1}$ | 6                   | 6                | 0                             | 6                             | 21                                          | 11                               | 5                            | 4                            | 0              | 8                         |                          |
| Z:\Dropbox\UF                                                                                                    |                                                                                                    | other          | 6            | 0                   | 0                | 2                             | 4                             | 2                                           | 4                                | 0                            | 0                            | 6              | 4                         |                          |
|                                                                                                    | their                                                                                                    | job            | Ō.<br>÷.     | 6<br>$\sim$         | 0<br>ă.          | 2<br>$\overline{\phantom{a}}$ | 2<br>$\overline{\phantom{a}}$ | 4<br>$\lambda$                              | 12<br>$\bullet$                  | 0<br>$\overline{\mathbf{z}}$ | 1<br>$\overline{\mathbf{a}}$ | 0<br>$\sim$    | 4<br>▼<br>$\sim$          |                          |
| ratil                                                                                                    | ٠                                                                                                    | न              |              |                     |                  |                               |                               |                                             |                                  |                              |                              |                | $\blacktriangleright$     |                          |
| ger<br>raci:<br>v neš                                                                                                    | important<br>◀                                                                                                    | Page 1         |              |                     |                  |                               |                               |                                             |                                  |                              |                              |                |                           |                          |

**Figura 6 UCINET**

A utilização do UCINET foi levada a cabo com o objetivo de aferir os papéis de *brokerage* dos utilizadores do espaço do Departamento de Comunicação e Arte da Universidade de Aveiro, no âmbito do artigo científico (Pedro et al., 2016),

 $\overline{a}$ 

<sup>&</sup>lt;sup>11</sup> Retirado de https://sites.google.com/site/ucinetsoftware/history

<sup>12</sup> Retirado de https://sites.google.com/site/ucinetsoftware/versions

apresentado na conferência internacional INTED2016, que se realizou em Valência, Espanha.

# **2.6 Estudos prévios**

Pensar as redes sociais *online* como um meio de relações entre pessoas tem dado origem à realização de estudos de padrões comportamentais e de relacionamento entre atores numa rede. Uma rede social *online* pode ser uma fonte fidedigna de dados que permite analisar os comportamentos das pessoas numa rede.

A Análise de Redes Sociais pode ser utilizada como técnica para a interpretação de dados relativos à relação entre atores de uma rede, mas pode ter diversos fins. São exemplos os estudos de (Costa, 2015) e de (Ferreira, 2016): o primeiro interpreta o papel da Análise de Redes Sociais na monitorização de comportamentos e processos de aprendizagem. O segundo caso é um estudo que utiliza a Análise de Redes Sociais como técnica de tratamento de dados com o objetivo de "acompanhar o processo de adoção do SC nas escolas que fazem parte do estudo e analisar o impacto no processo de ensino e de aprendizagem, bem como na forma como os alunos e professores se relacionam com esta tecnologia" (Ferreira, 2016, p. 3).

Por outro lado, o trabalho de Christakis & Fowler (2010) demonstra a utilização da Análise de Redes Sociais como meio de previsão de epidemias, analisando com especial detalhe a centralidade dos nós como influência no contágio de epidemias como a H1N1. Christakis explica, numa palestra no evento *Ted@Cannes13*, que no segundo semestre de 2009, escolheu aleatoriamente 1300 alunos da Universidade de Harvard, pediu-lhes para nomearem os seus amigos e foi feito um acompanhamento diário tanto dos alunos como dos seus amigos, para aferir qual deles tinham ou não sido contagiados pelo vírus H1N1. Esta observação

13

https://www.ted.com/talks/nicholas\_christakis\_how\_social\_networks\_predict\_epid emics

foi feita de forma passiva, controlando o acesso desses alunos aos serviços de saúde da universidade e, para além disso, os alunos reportavam o estado da sua saúde por *email*, duas vezes por semana. O estudo conclui que, ao monitorizar os amigos dos alunos escolhidos aleatoriamente, consegue prever a disseminação de uma epidemia com 16 dias de antecedência.

Por fim, o estudo de Pedro et al. (2016) demonstra a utilização de técnicas de Análise de Redes Sociais para estudar a rede social do Departamento de Comunicação e Arte da Universidade de Aveiro no SAPO Campus, ao nível da coesão, grau, centralidade e estrutura de grupos. Este estudo tinha como propósito a compreensão do potencial científico da implementação de ferramentas de Análise de Redes Sociais no SAPO Campus, com o intuito de providenciar um conjunto de ferramentas de análise que pudessem ajudar gestores, professores e investigadores a entender e reagir de acordo com a evolução das suas comunidades. No referido estudo, os resultados são, segundo os autores, claramente representativos do cenário das áreas científicas do Departamento e em particular a sua afinidade com o SAPO Campus. As métricas revelam ainda a importância e a influência dos professores no SAPO Campus, visto que são os atores que mais dinamizam e promovem a utilização da plataforma.

# **3. Desenvolvimento**

O desenvolvimento e implementação da ferramenta de que trata este estudo foi implementada na nova versão, ainda em desenvolvimento, do Campus (anteriormente designado de SAPO Campus), o que implicou a aprendizagem das tecnologias e linguagens de programação utilizadas pela equipa de I&D do projeto, cuja atividade está atualmente enquadrada no AlticeLabs@UA, anteriormente SAPOLabs@UA. De seguida é descrita a arquitetura de desenvolvimento da nova plataforma e as principais tecnologias utilizadas.

# **3.1 Campus**

# **3.1.1 Tecnologias**

O novo Campus assenta em tecnologias mais adequadas à implementação de plataformas *web* responsivas, utilizando a *framework* React14 para a construção de interfaces, o fluxo de informação assenta no conceito de Flux<sup>15</sup> e a formatação e estilização é feita através de SASS16. Para além disso, os sistemas *server-side* são implementados recorrendo à linguagem de programação PHP<sup>17</sup>, com uma API de REST desenvolvida com recurso a Restler<sup>18</sup>.

# **3.1.2 Sistema de Informação do Campus**

O Campus como plataforma assenta numa infraestrutura avançada, e a sua estrutura de dados está organizada num grafo, recorrendo à tecnologia Neo4j<sup>19</sup> para a criação e gestão de base de dados.

 $\overline{a}$ 

<sup>14</sup> https://facebook.github.io/react/

<sup>15</sup> https://facebook.github.io/flux/

<sup>16</sup> http://sass-lang.com/

<sup>17</sup> http://php.net/

<sup>18</sup> https://www.luracast.com/products/restler

<sup>19</sup> http://www.neo4j.com/

A base de dados (BD) do Campus consiste na definição de todo o tipo de conteúdos, utilizadores, espaços e grupos como nós da rede e as relações entre os nós consistem em verbos que representam ações entre um nó e outro. Na Figura 7 verifica-se uma relação entre um utilizador e uma atualização de estado publicada pelo mesmo.

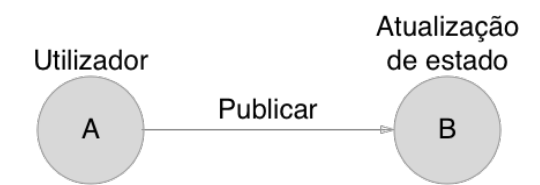

**Figura 7 Exemplo de relação entre dois nós na BD do Campus**

Para além da base de dados de grafos, outras estruturas de dados são utilizadas para armazenar informações complementares, como por exemplo, informações de *login* e notificações.

Contudo, sendo o Campus uma plataforma para contextos educativos, a questão da privacidade dos utilizadores é bastante relevante, tendo em conta que grande parte dos utilizadores são menores de idade. Assim, a plataforma arquiva apenas a informação mínima indispensável para a construção da interface e para o bom funcionamento da plataforma, o que leva à dispensa total de sistemas e mecanismos de *tracking* de navegação. Isto significa que não é guardada a informação sobre a navegação do utilizador na plataforma, o que cada utilizador visualiza na plataforma ou quando visualiza qualquer tipo de conteúdo. A única informação guardada nas bases de dados da plataforma é apenas a informação relacionada com interações intencionais dos utilizadores, como partilha de conteúdos, comentários, favoritos, entre outros.

Sendo assim, a exportação de dados para análise de redes sociais não é um processo direto e deve ser extrapolado através de um conjunto de regras e interpretação da informação disponível que procurem determinar as interações entre os utilizadores do Campus. Esta é uma adaptação necessária fruto da decisão de produto de privilegiar os mecanismos de privacidade dos utilizadores, comprometendo um menor conhecimento das ações que os mesmos realizam em cada momento na plataforma.

#### **3.1.3 Fonte de Dados**

Como referido anteriormente, o Campus foi já objeto de outros estudos relacionados com Análise de Redes Sociais. Estes estudos - de Ferreira (2016) e de Pedro et al., (2016) – fizeram uso da base de dados de conteúdos (grafo) como fonte de dados para posterior análise. Os dados foram extraídos, num processo à medida desenvolvido para cada cenário, recorrendo ao desenvolvimento de *scripts*  de PHP que liam a informação de conteúdos e ações partilhados na plataforma e extrapolavam possíveis interações entre utilizadores. Desta forma, o resultado dessa extração podia não refletir da forma mais fidedigna as interações na plataforma.

As limitações desta fonte de dados estão relacionadas com a forma como a partilha de novos conteúdos num contexto afeta os utilizadores desse mesmo contexto. Nesses estudos, assumiu-se que todos os utilizadores de um determinado contexto são afetados pela partilha de novos conteúdos nesse contexto, independentemente se visualizaram ou não o conteúdo. Ou seja, pressupõe-se sempre que é criada uma interação entre o nó de quem publica e todos os intervenientes no contexto.

Por outro lado, a ação de comentar uma publicação representa apenas uma interação entre o autor do comentário e o autor da publicação, apesar de essa ação gerar notificações para outros utilizadores que já tenham comentado a mesma publicação ou a tenham marcado como favorita. A existência de uma notificação torna muito mais provável a receção da informação por parte dos utilizadores, o que significa que se devia assumir que foi criada uma interação com todos os intervenientes que demonstraram previamente um especial interesse na publicação.

Contudo, a limitação que mais se destaca, e que foi mencionada nos estudos realizados anteriormente, está relacionada com a data de adesão dos utilizadores aos contextos: por exemplo, na extração dos dados simplificou-se o processo de modo a considerar que uma publicação num grupo afeta todos os membros do grupo, mesmo aqueles que se juntaram ao grupo numa data posterior à própria publicação no grupo. Apesar de ser uma limitação clara, é também preciso mencionar que nos casos de estudo se verificou que existia uma adesão aos grupos muito concentrada no tempo. Muitas vezes os professores pedem aos alunos para se registarem e associar a um grupo da disciplina durante a realização de uma aula. Este facto minimiza os desvios introduzidos pela limitação aqui referida.

Tendo em conta as limitações descritas, procurou-se encontrar uma nova fonte de dados que pudesse representar de forma mais fiel as interações reais ocorridas na plataforma.

Considerou-se a base de dados das notificações como uma hipótese viável de fonte de dados para análise desta rede social em particular, pois representa melhor a forma como um utilizador é afetado por novos conteúdos nos contextos em que está inserido. Isto porque não existindo os mecanismos de *tracking* de utilizadores, assume-se que o desencadear de uma notificação para o utilizador implica uma probabilidade maior da mesma atingir o destinatário, em comparação com o método utilizado nos estudos anteriores. De salientar que as notificações, por defeito, geram o envio de emails, assumindo potencialmente uma maior visibilidade para o utilizador final.

A base de dados de notificações assenta em MongoDB<sup>20</sup>, e consiste num sistema de armazenamento de documentos num formato *JSON21*, em que cada documento representa uma notificação (Figura 8).

 $\overline{a}$ 

<sup>20</sup> https://www.mongodb.com/

<sup>21</sup> http://www.json.org/

```
{
      "_id": ObjectId("57eba932f81e0d251c8b4574"),
      "source": "gps",
      "data": {
            "activity": "",
            "object": {
                   "content": "Fado <img
src=\"img/common/emojione/png/1f3b5.png?v=2.1.4\"/>"
            },
            "provider": {
                   "id": "investigadoresjuniores",
                   "url": "//investigadoresjuniores.stg.bk.gps.pt",
                   "displayName": "Investigação para Juniores"
            },
            "actors": {
                   "alfredo": {
                         "id": "alfredo",
                         "url": "//dev.bk.gps.pt/u/alfredo",
                         "displayName": "Alfredo Marceneiro",
                         "img": "/NTB4NTA=."
                  }
            }
      },
      "type": "OrganizationJoin",
      "actors": {
            "alfredo": {
                   "id": "alfredo",
                   "url": "//dev.bk.gps.pt/u/alfredo",
                   "displayName": "Alfredo Marceneiro",
                   "img": "/img/common/avatars/person.png"
            }
      },
      "provider": [ ],
      "target" : "drodrigues",
      "url" : "//dev.bk.gps.pt/u/alfredo",
      "contextId" : "investigadoresjuniores",
      "contextObjectType" : "organization",
      "published" : 1475062066,
      "updated" : 1475062066,
      "read" : false,
      "glare" : false
}
```
#### **Figura 8 Exemplo de notificação**

Para além do já referido, a utilização da base de dados de notificações como fonte de dados para análise de interações da plataforma traz mais vantagens: tendo em conta que a notificação é despoletada no momento da criação de novos conteúdos num determinado contexto, apenas os utilizadores que fizerem parte desse contexto nesse momento e que tenham as notificações ativas no seu perfil são afetados. Para além disso, a informação do estado da notificação – lida ou não lida – pode ser tida como relevante.

Uma outra vantagem está relacionada com as publicações destacadas num contexto. Uma publicação pode ser destacada por um administrador do contexto em que foi feita, o que faz com apareça com um formato diferenciado na listagem de publicações (vulgo *feed*). No momento em que uma publicação é destacada, é enviada uma notificação para todos os utilizadores do mesmo contexto a informar do destaque. Este conjunto de interações não são refletidas pela base de dados de conteúdos, pois uma publicação, destacada ou não, é uma publicação comum e afeta os utilizadores da forma descrita anteriormente, ao passo que a utilização da base de dados de notificações permite a inclusão destas interações.

# **3.2 Desenvolvimento faseado**

O desenvolvimento e implementação desta ferramenta dividiu-se por várias fases, integrado em iterações cíclicas de desenvolvimento descritas na metodologia desta investigação. Assim, os pontos seguintes descrevem as fases de desenho, desenvolvimento e integração da ferramenta, demonstrado na Figura 9.

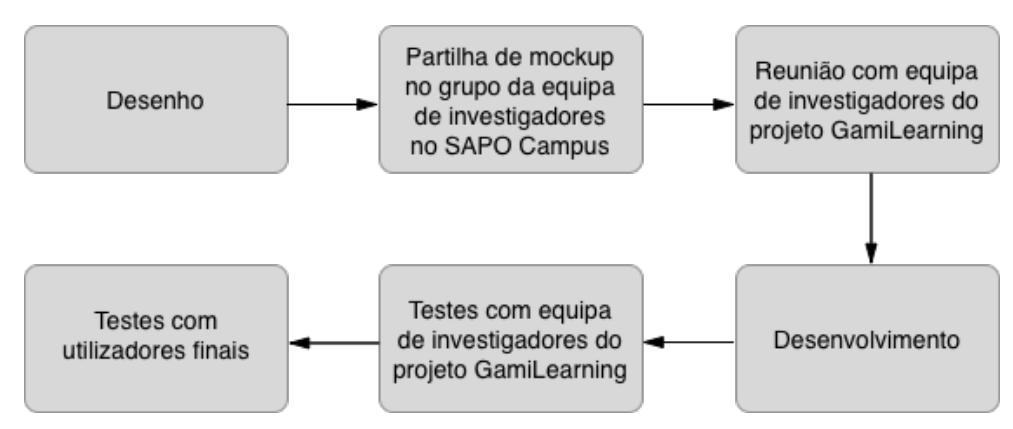

**Figura 9 Fases de desenvolvimento**

## **3.2.1 Primeira fase:** *Mockups*

A fase inicial deste trabalho consistiu na escolha e desenho dos elementos da interface da ferramenta de extração de dados. Recorreu-se à ferramenta *online*  Moqups<sup>22</sup> para delinear uma primeira versão da interface. A Figura 10 mostra o primeiro rascunho da interface da ferramenta.

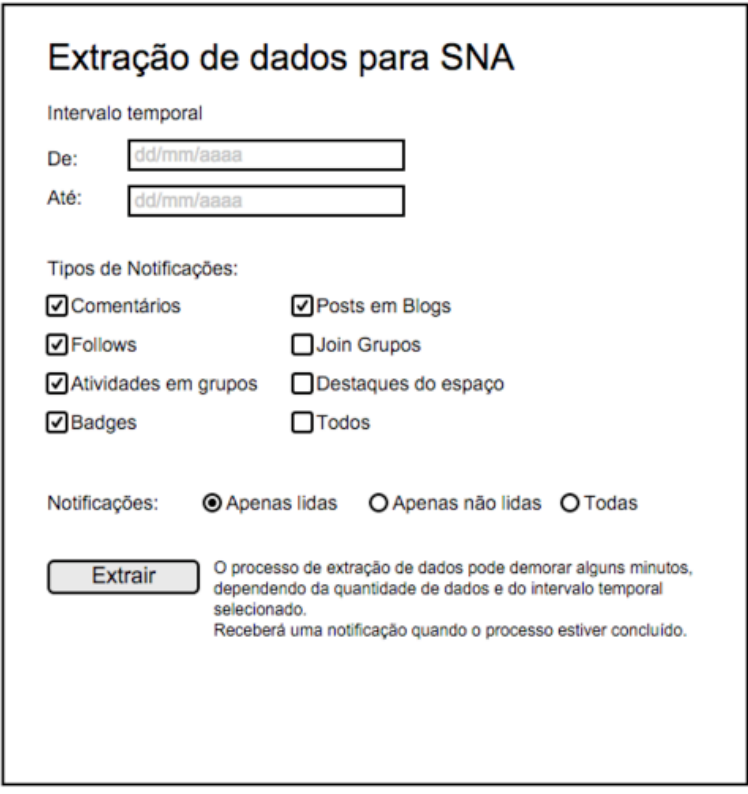

**Figura 10 Primeiro** *mockup* **da interface**

Esta primeira abordagem foi partilhada no SAPO Campus, no grupo da equipa de investigadores do projeto GamiLearning. Esta partilha mereceu dois comentários que mencionam que a fonte de dados deve ser transparente para o utilizador.

Mais tarde, a 8 de Março, um dos investigadores inquiriu os restantes, através de uma publicação no SAPO Campus, acerca da possibilidade da interface incluir opções de escolha para os pesos relativos a cada tipo de interação. Essa publicação teve onze comentários na totalidade, entre eles o *feedback* consensual dos restantes investigadores, que essa opção devia estar disponível.

 $\overline{a}$ <sup>22</sup> https://moqups.com/

Assim, foi desenhado um novo *mockup*, visível na Figura 11, partilhado no mesmo grupo, ainda no dia 8 de Março.

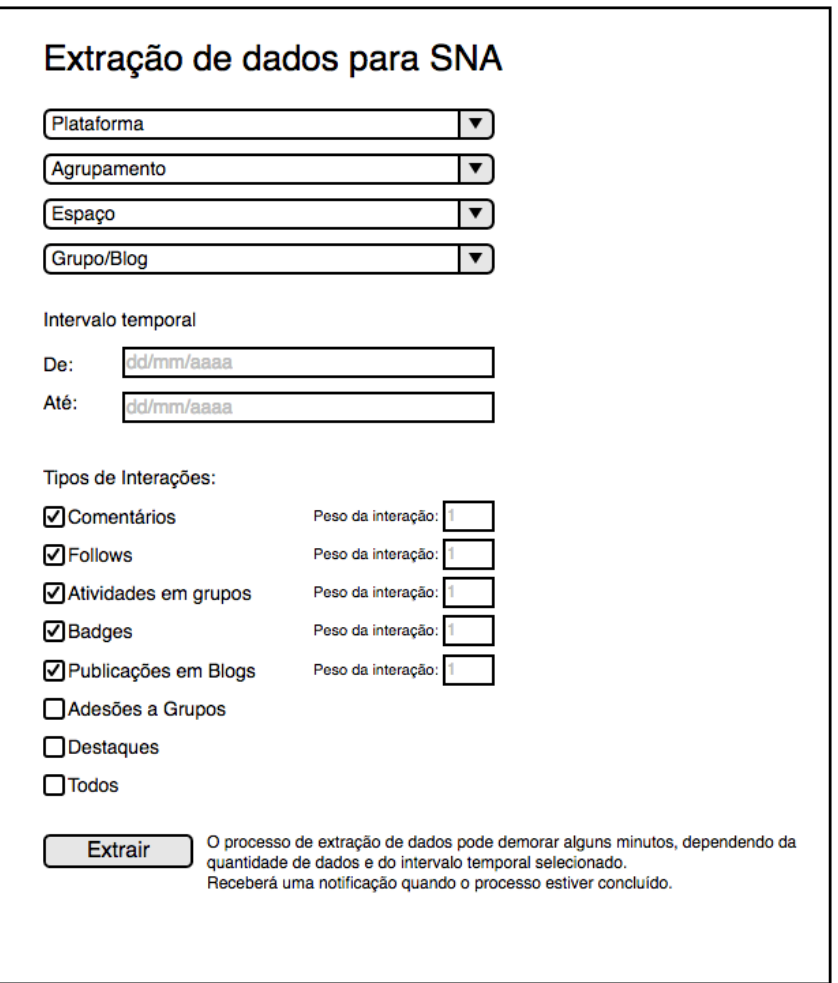

**Figura 11 Segundo** *mockup* **da interface**

Neste *mockup* foram implementadas uma série de alterações no que diz respeito a opções para extração de dados. Assim, nesta versão, foram acrescentadas opções de escolha de contextos (plataforma, agrupamento, espaço, grupo/blog), para que a amostra possa ser apenas de interações que aconteceram entre pessoas do contexto escolhido. As opções de escolha do intervalo temporal mantiveram-se, e foi acrescentado um campo para a escolha do peso relativo a cada interação.

Mais tarde, a equipa de investigadores do projeto GamiLearning reuniu-se em Aveiro, no dia 22 de Abril de 2016, para se debruçar sobre esta proposta de interface para a ferramenta de exportação de dados.

Concluiu-se que os elementos fundamentais para a interface seriam os campos para que o utilizador possa escolher o intervalo temporal da amostra de dados e as opções do tipo de interações a ter em conta.

Contudo, a reunião incidiu com especial atenção sobre a opção de escolha de pesos para cada interação. Decidiu-se que essa opção se devia manter, mas apresentando valores previamente preenchidos, evitando complicar o processo, contudo disponibilizando as opções para utilizadores mais avançados. Para além disso, deliberou-se que os utilizadores não deviam ter noção sobre a fonte de dados, sendo necessário retirar a componente que referia o estado das notificações.

Após esta recolha de opiniões, passou-se à implementação da interface.

#### **3.2.2 Segunda fase: Implementação da interface**

Esta fase envolveu o desenvolvimento da interface e a sua integração no Campus, de acordo com o último *mockup* desenhado na fase anterior e tendo em consideração as práticas de desenvolvimento da equipa de programadores da plataforma. A Figura 12 demonstra a primeira versão da interface implementada.

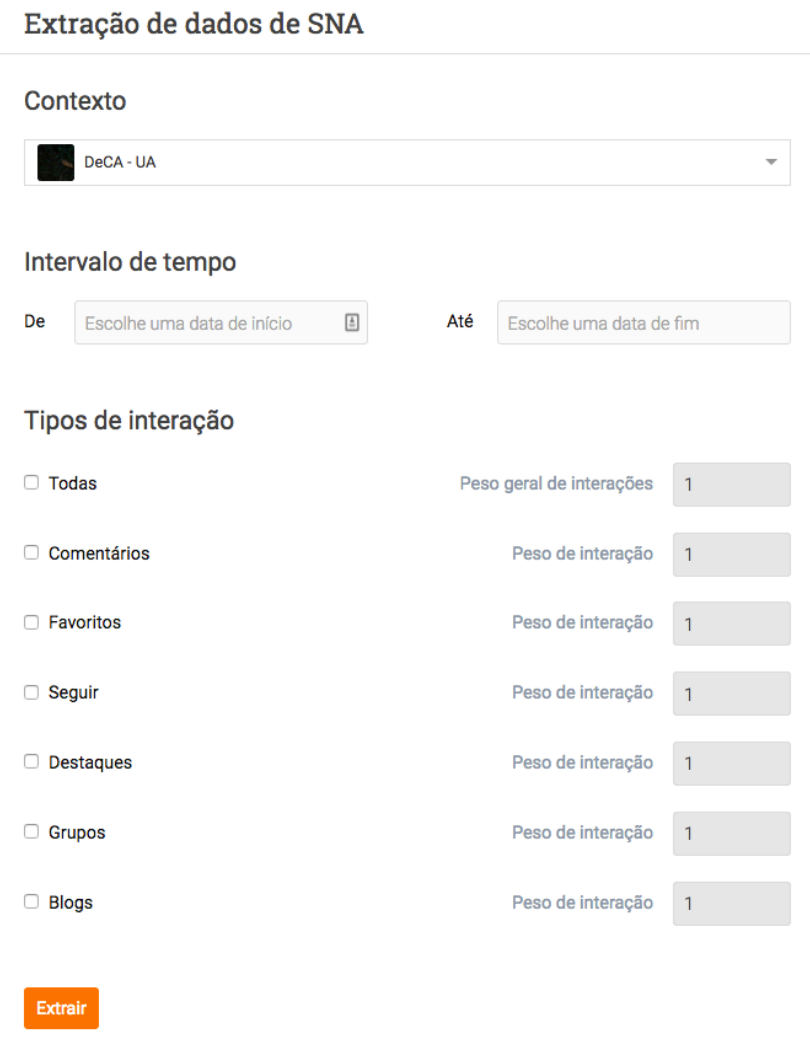

**Figura 12 Primeira implementação da interface no Campus**

Como referido anteriormente, a ferramenta foi implementada tendo em conta toda a arquitetura de desenvolvimento da nova plataforma do Campus. Assim, as tecnologias utilizadas para desenvolver esta ferramenta foram as mesmas utilizadas para o desenvolvimento do restante Campus.

A interface foi construída com a *framework* React. Esta *framework* trata a construção de interface com o desenvolvimento modular de componentes. Esta modularidade permite que os vários componentes sejam desenvolvidos abstraídos de contexto e que sejam reutilizados de formas distintas. Assim, o primeiro componente que vemos na figura acima é o menu de seleção de contexto. Este

componente foi originalmente desenhado para a área de publicação de conteúdos do Campus (Figura 13).

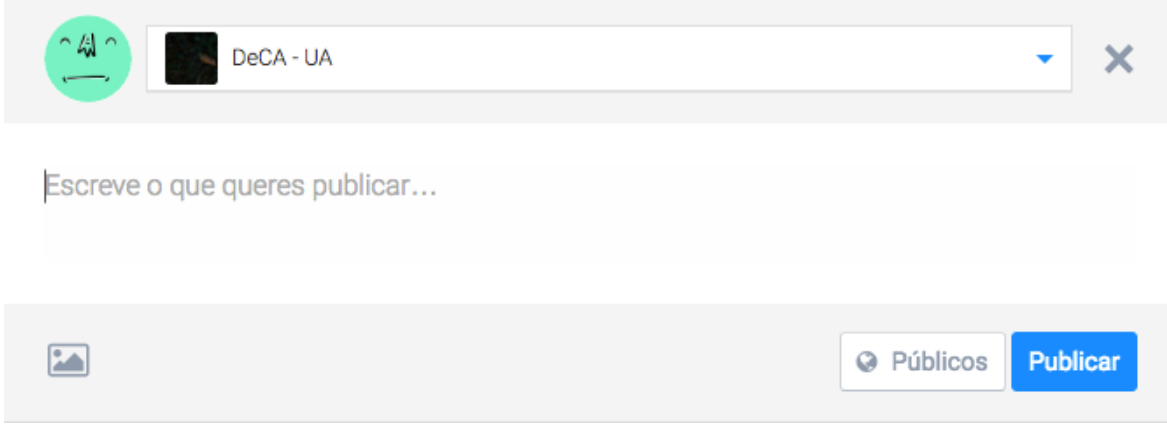

#### **Figura 13 Ferramenta de publicação de conteúdos no Campus**

Após a implementação da interface demonstrada na Figura 12, foi feito um teste preliminar à interface e à interação entre um utilizador e a mesma, com um dos investigadores do projeto GamiLearning, que não esteve envolvido durante o processo de implementação da ferramenta. Este teste envolvia a simulação de uma extração de dados do espaço do Departamento de Comunicação e Arte da Universidade de Aveiro no Campus, selecionando um intervalo temporal específico e um conjunto específico de interações. Com esse teste e com base numa discussão seguinte às opiniões obtidas no referido teste, foram implementadas algumas alterações à interface e à sua experiência de utilização, visíveis na Figura 14.

### Extração de dados de SNA

Extrair para Gephi

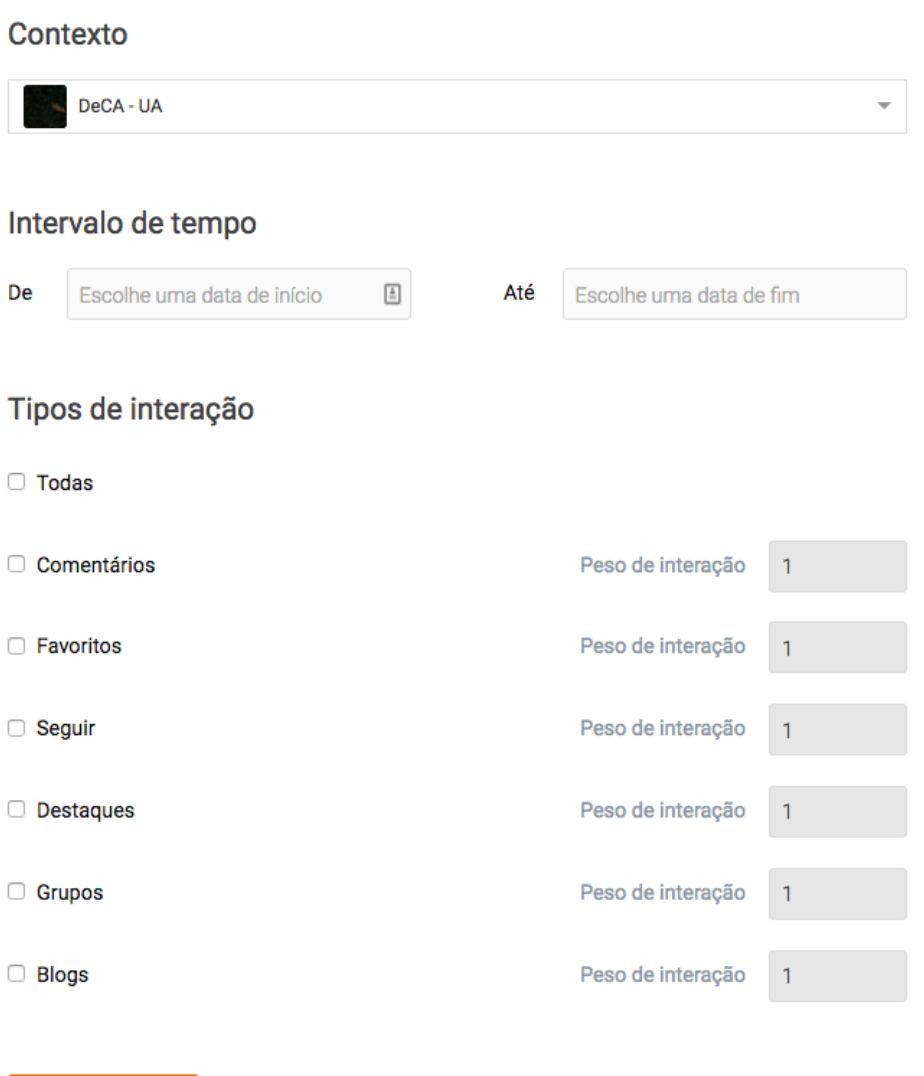

**Figura 14 Segunda implementação da interface no Campus**

Como é visível na Figura 14, o campo para o peso geral das interações foi removido, permitindo que sejam selecionados todos os tipos de interação, mas havendo a possibilidade de alterar o peso de cada uma individualmente, algo que na proposta anterior não era possível: selecionando a opção "Todas", apenas seria possível escolher um valor de peso comum para todas as interações. Foi também acrescentado no botão de extrair uma referência específica para o *software* para o qual os dados serão formatados, dada a variedade de *software* disponível para análise de redes sociais.

Ao nível da interação, foi acrescentado um limite máximo de valor 5 (cinco) para os pesos das interações e um valor mínimo de 1 (um), por sugestão do investigador participante deste teste. Contudo, esta implementação carece de validação prática por parte dos especialistas.

#### **3.2.3 Terceira fase: Implementação do Sistema de dados**

Esta fase consistiu no desenvolvimento do sistema *server-side* que comunica com a base de dados de notificações, seleciona os dados e os formata para serem servidos ao utilizador.

Os dados são formatados para a ferramenta Gephi, anteriormente descrita. Para importar dados para o Gephi é necessário obedecer a uma estrutura de dados, sem a qual não é possível gerar um sociograma. A informação dos nós e das relações (arestas) deve estar em dois ficheiros CSV (*Comma Separated Values*) distintos, em que cada linha desses ficheiros deve representar um nó ou uma relação, respetivamente. Cada ficheiro deve obedecer a uma estrutura mínima, apresentada nas seguintes tabelas:

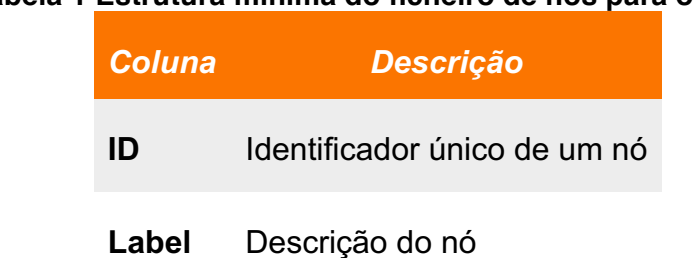

#### **Tabela 1 Estrutura mínima do ficheiro de nós para o Gephi**

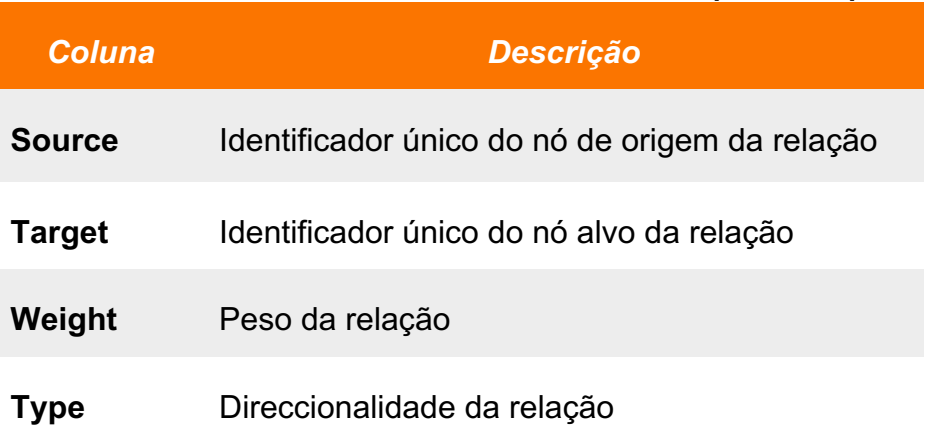

#### **Tabela 2 Estrutura mínima do ficheiro de arestas para o Gephi**

Contudo, aos ficheiros de nós e arestas pode-se acrescentar colunas com informação complementar relevante. O ficheiro dos nós não teve qualquer adição suplementar, ficando apenas com a estrutura descrita na Tabela 1, ao passo que o ficheiro das arestas foi complementado com as seguintes colunas:

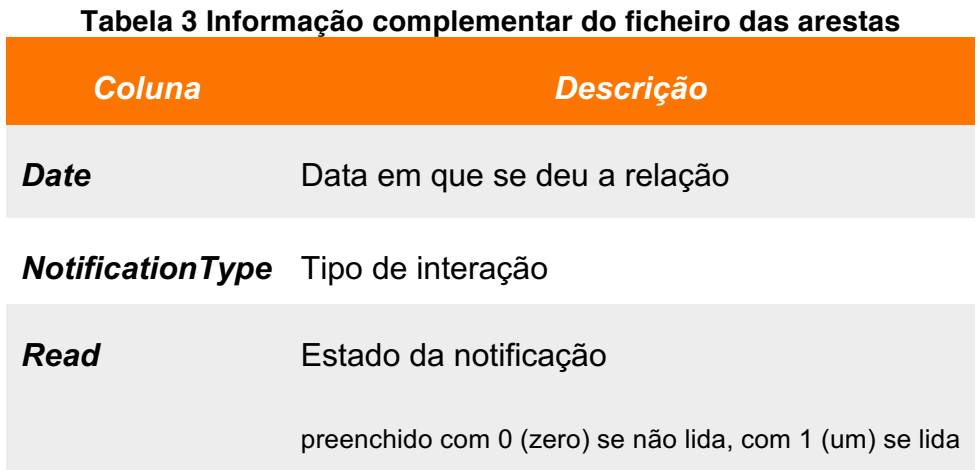

O processo de busca de notificações inicia-se com uma pesquisa na base de dados por todas as notificações, seguindo os critérios selecionados na interface. De seguida, do conjunto de notificações que resultou dessa pesquisa, cada notificação é lida individualmente e extraída para um *array* de dados, seguindo a estrutura das tabelas acima descritas. A Tabela 4 demonstra a transformação de uma notificação na sua estrutura de dados para uma linha do ficheiro de arestas para importar para o Gephi.

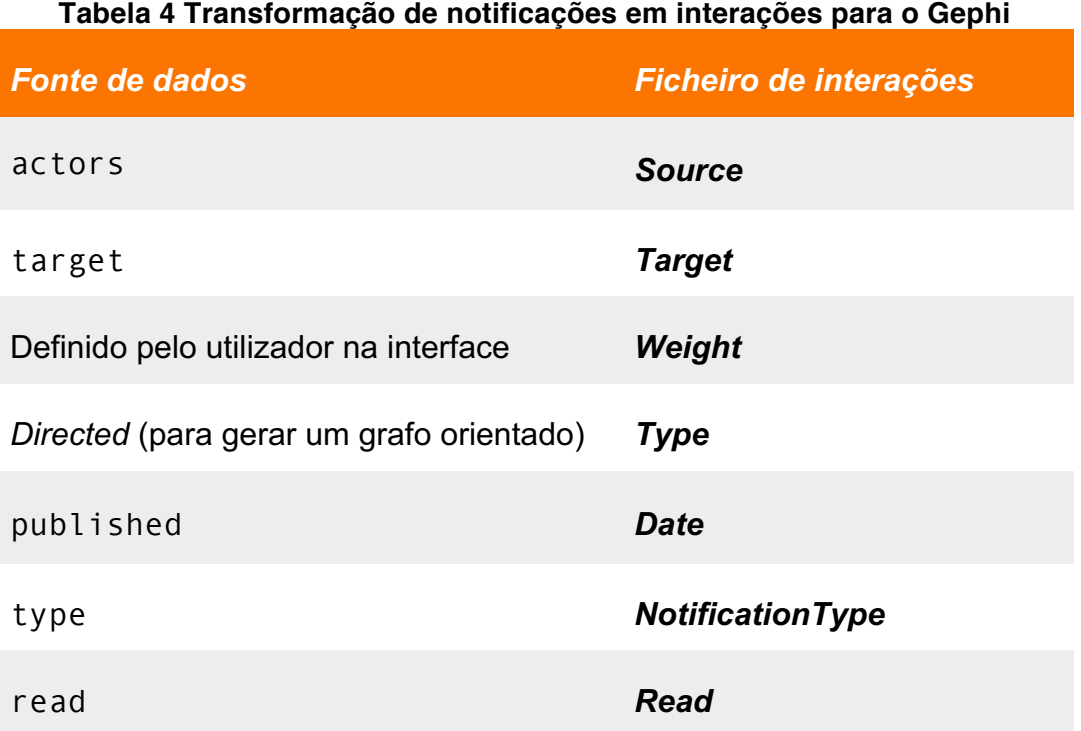

Em certos casos, uma notificação pode ter vários *actors* - por exemplo, "João, Carlos e Rita comentaram a tua publicação". Nestes casos, a notificação é desdobrada em várias notificações, em número igual ao número de *actors*.

Após a organização destes dados, o sistema serve-os ao utilizador, resultando no *download* dos dois ficheiros mencionados anteriormente.

# **4. Avaliação e resultados**

A avaliação da interface envolveu vários testes de usabilidade, recorrendo a um guião.

Numa fase inicial, ao participante do teste foi dada uma introdução do produto que ia avaliar, contextualizando-o acerca da plataforma e do objetivo da interface. Posteriormente, o participante executou três extrações de dados, de dois contextos diferentes - de um espaço e de um grupo - obedecendo a distintos intervalos temporais, interações e seus pesos.

# **4.1 Caracterização dos participantes**

A escolha dos participantes para os testes foi feita segundo uma série de requisitos que garantissem que todos os participantes teriam as mesmas condições de familiaridade com os conceitos de Redes Sociais ou Análise de Redes Sociais. Assim, delineou-se um conjunto de regras para a seleção de participantes e decidiuse que os participantes deviam ser maiores de 18 (dezoito) anos, com habilitações literárias mínimas de 12.º ano de escolaridade e que fossem utilizadores do SAPO Campus.

Assim, os participantes que se voluntariaram para a realização deste teste foram, na sua totalidade, quinze, sendo que nove eram do sexo masculino e seis do sexo feminino, treze com o grau de licenciatura e dois de mestre, todos da área das Ciências e Tecnologias da Comunicação, incluídos numa faixa etária entre os 22 (vinte e dois) e os 26 (vinte e seis) anos. Todos os participantes concluíram todas as tarefas que foram apresentadas.

## **4.2 Caracterização do teste**

Na primeira extração, o utilizador teve de selecionar o espaço do Departamento de Comunicação e Arte, selecionar as datas de 1 (um) de janeiro de 2015 para a data de início e de 31 (trinta e um) de dezembro de 2015 para a data de fim. De seguida, foi pedido ao utilizador que selecionasse as interações de comentários e de favoritos e lhes atribuísse pesos de 1 (um) e 3 (três), respetivamente.

Na segunda extração, foi pedido ao utilizador que selecionasse o grupo "Laboratório Multimédia I", que selecionasse o intervalo temporal de 1 (um) de setembro de 2015 a 31 (trinta e um) de dezembro de 2015, e que extraísse a informação relativa a interações de comentários e publicações, com peso de 2 (dois) e 3 (três), respetivamente.

Na terceira extração, o utilizador teve de selecionar novamente o espaço do Departamento de Comunicação e Arte, com o intervalo de tempo compreendido entre 1 (um) de janeiro de 2015 e 31 (trinta e um) de dezembro de 2015, selecionando todas as interações com o peso de 1 (um) para todas as interações.

Enquanto o teste ia decorrendo, o participante ia sendo observado e avaliado, recorrendo a uma grelha de avaliação, que tinha em detalhe todos as etapas necessárias à realização do teste. A cada etapa foi atribuída um valor, de acordo com uma escala de 1 (um) a 4 (quatro), detalhada na Tabela 5.

| <b>Valor</b> | <b>Significado</b>              |
|--------------|---------------------------------|
|              | Não concluiu a tarefa           |
| 2            | Concluiu com muita dificuldade  |
| 3            | Concluiu com alguma dificuldade |
|              | Concluiu sem dificuldade        |

**Tabela 5 Escala de avaliação de etapas**

# **4.3 Guião dos testes**

O guião que acompanhou cada teste iniciava-se com uma contextualização inicial do participante e envolveu um esclarecimento sobre o que é o novo Campus e dos objetivos da interface que iriam testar. De notar que, apesar dos participantes no estudo serem utilizadores do SAPO Campus, não tinham qualquer conhecimento da nova interface da plataforma que ainda não se encontra em produção.

Posteriormente, foi delineada no guião uma tabela que detalhava passo a passo as tarefas a executar para fazer cada extração de dados. Esses passos podem ser visualizados na Tabela 6,

Tabela 7 e Tabela 8.

#### **Tabela 6 Descrição de cada passo para a primeira extração de dados Espaço do DeCA, de 01/01/2015 a 31/12/2015**

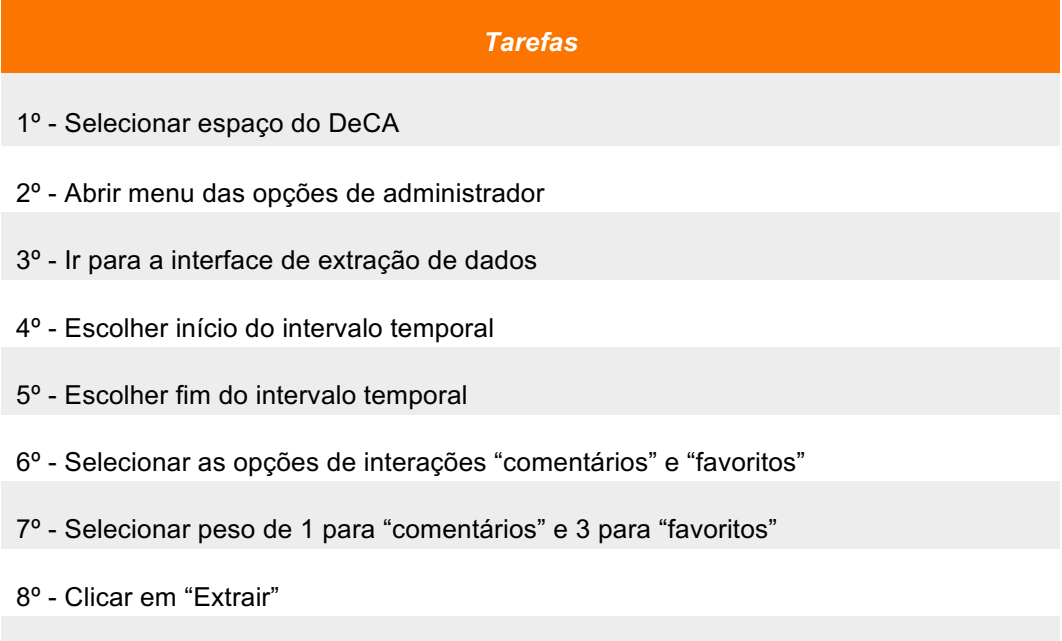

9º - Voltar ao *newsfeed*

#### **Tabela 7 Descrição de cada passo para a segunda extração de dados Grupo "Laboratório Multimédia", de 01/09/2015 a 31/12/2015**

*Tarefas*

- 1º Selecionar espaço do DeCA
- 2º Ir à listagem de grupos
- 3º Selecionar o grupo "Laboratório Multimédia"
- 4º Abrir menu de opções de administração do grupo
- 5º Selecionar "Análise de Redes Sociais"
- 6º Escolher início do intervalo temporal
- 7º Escolher fim do intervalo temporal
- 8º Selecionar as opções de interações "comentários" e "publicações"
- 9º Selecionar peso de 2 para "comentários" e 3 para "publicações"
- 10º Clicar em "Extrair"
- 11º Voltar ao *newsfeed*

#### **Tabela 8 Descrição de cada passo para a terceira extração de dados Espaço do DeCA, de 01/01/2015 a 31/12/2015**

#### *Tarefas*

- 1º Selecionar espaço do DeCA
- 2º Abrir menu das opções de administrador
- 3º Ir para a interface de extração de dados
- 4º Escolher início do intervalo temporal
- 5º Escolher fim do intervalo temporal
- 6º Selecionar a opções "todas"
- 7º Selecionar peso de 1 para "todas"
- 8º Clicar em "Extrair"
- 9º Voltar ao *newsfeed*

# **4.4 Apreciação da experiência**

A observação feita na participação dos testes tinha como objetivo determinar a facilidade de utilização da interface de extração de dados. Para além disso, tendo em conta que parte das tarefas de cada teste consistiam em navegações na própria plataforma, a observação feita acaba também por avaliar a interação com outras partes da plataforma que não estão diretamente relacionadas com a interface de extração de dados.

# **4.4.1 Resultados das observações**

Neste capítulo serão detalhados os resultados da observação de cada tarefa, separados por extração, começando pela primeira extração, detalhada no Gráfico 1.

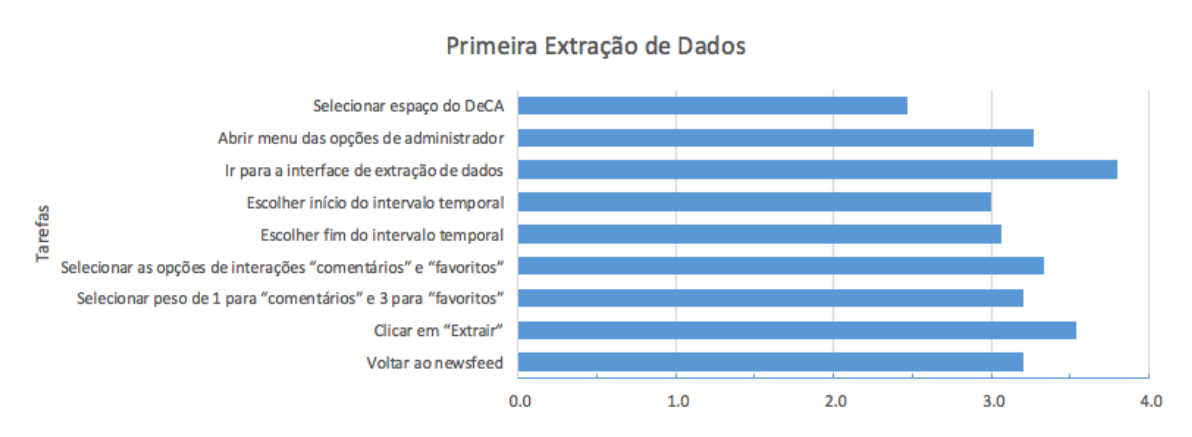

**Gráfico 1 Avaliação da primeira extração de dados**

Considerando o gráfico acima, pode-se observar uma dificuldade em selecionar o espaço pretendido. Esta dificuldade pode dever-se às diferenças entre a interface da nova versão do Campus com a plataforma antiga: a área de acesso às organizações em particular sofreu algumas alterações, visíveis na Figura 15, Figura 16 e Figura 17.

| <b>SAPO</b> CAMPUS                                        | ESPAÇOS $\bullet$ $\bullet$ $\bullet$ $\bullet$ $\bullet$ $\bullet$ $\bullet$ |                          | <b>PUBLICAR &amp;</b><br>$PT -$                                                        |
|-----------------------------------------------------------|-------------------------------------------------------------------------------|--------------------------|----------------------------------------------------------------------------------------|
|                                                           | <b>ESPAÇOS A QUE PERTENÇO</b>                                                 | 불 GRUPOS<br>criar grupo  | $\equiv$ BLOGS<br>criar blog                                                           |
| <b>Notícias</b> par<br>Todos os espaço                    | <b>School for badges</b>                                                      | Investigação MCMM        | Tecnologias Dinâmicas para a<br>Internet                                               |
|                                                           | <b>OP</b><br>GamiLearning<br>محجت                                             | <b>MAA</b>               | <b>Controlo Parental - Que</b><br>restrições devem os pais<br>aplicar aos seus filhos? |
| <b>Atividade</b><br>۰<br>Notificações<br><b>Favoritos</b> | <b>TIC Portugal</b>                                                           | LabMM 3 (NTC) 2014/15    | <b>HAPPY - Health Awareness</b><br>and Prevention Personalized<br>for You              |
| <b>Tarefas</b>                                            | DeCA - UA                                                                     | <b>TDI (MCMM) - 2014</b> | <b>Smashing Colors</b>                                                                 |
| Meus grupos<br>Aveiro team (                              | ver espaços                                                                   | <b>Vconect Trials 2</b>  |                                                                                        |

**Figura 15 Organização dos espaços no SAPO Campus (plataforma atual)**

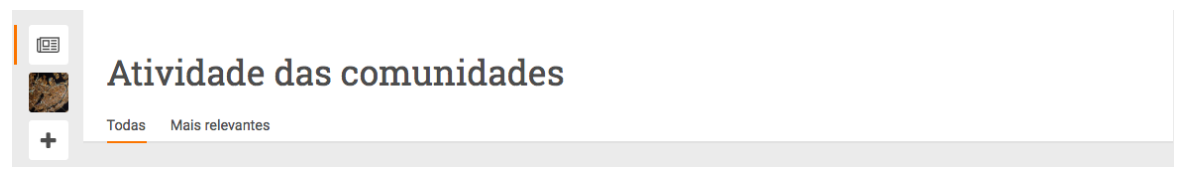

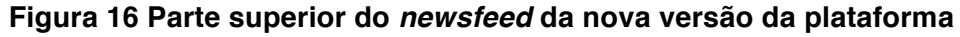

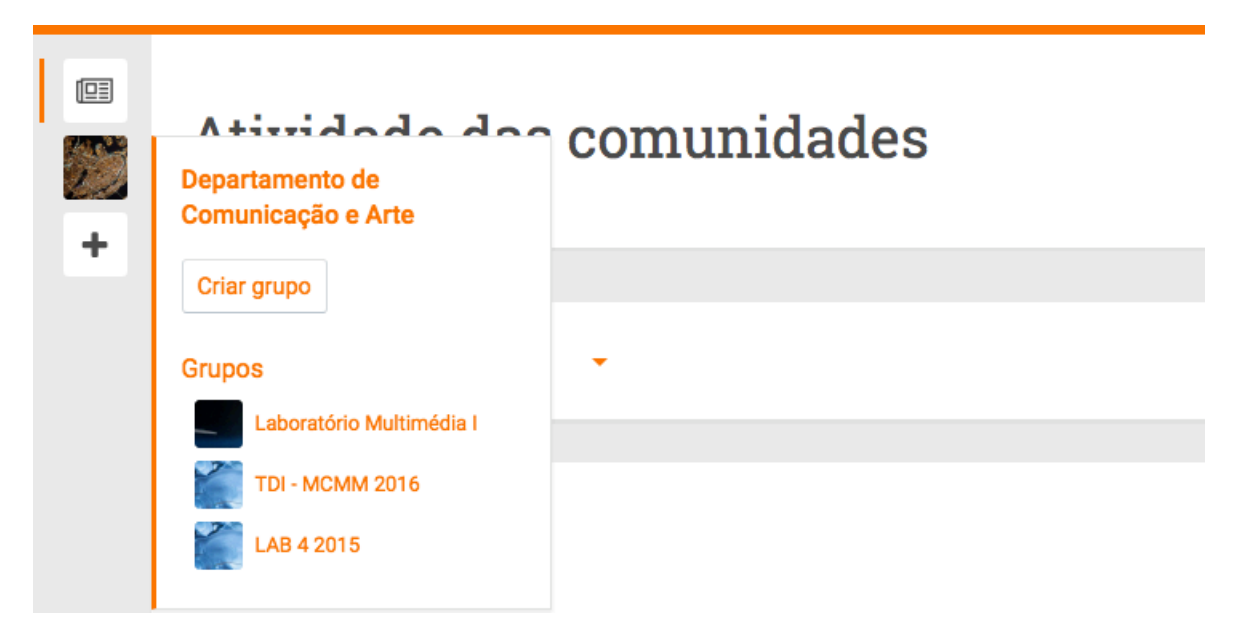

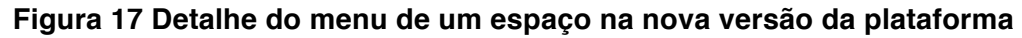

Como é possível verificar nas imagens acima, foram efetuadas alterações profundas na interface da nova plataforma no que toca ao acesso aos *feeds* dos Espaços. Para além disso, como os testes foram feitos na nova plataforma ainda

em desenvolvimento, os participantes não tiveram a experiência de acompanhar o crescimento da plataforma, nomeadamente ao nível da criação de novos espaços e grupos, o que faz com que a nova interface seja ainda mais alheia aos utilizadores da plataforma atual.

Alguns participantes do teste revelaram ainda dificuldade na última tarefa (Voltar ao *newsfeed*), dificuldades que podem estar relacionadas também com estas alterações. Nas restantes tarefas não foram determinadas quaisquer dificuldades.

De seguida são analisados os resultados da avaliação da segunda extração de dados, como é visível no Gráfico 2.

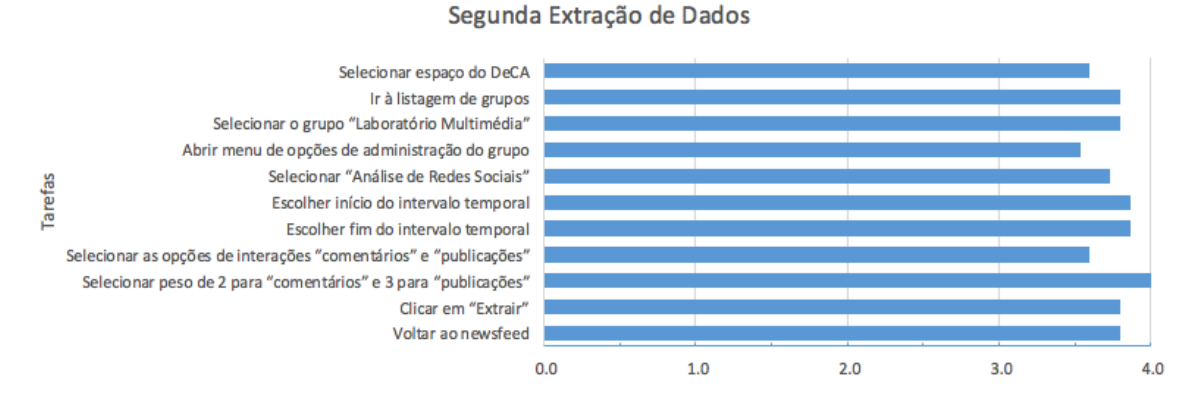

**Gráfico 2 Avaliação da segunda extração de dados**

Como se pode verificar, ocorreu um aumento geral nas avaliações de cada tarefa, causado pela experiência da extração anterior. Nesta extração as maiores dificuldades relativas à primeira e à última tarefa já não se verificaram, à semelhança com o que aconteceu na terceira extração, visível no Gráfico 3.

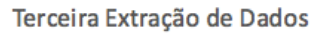

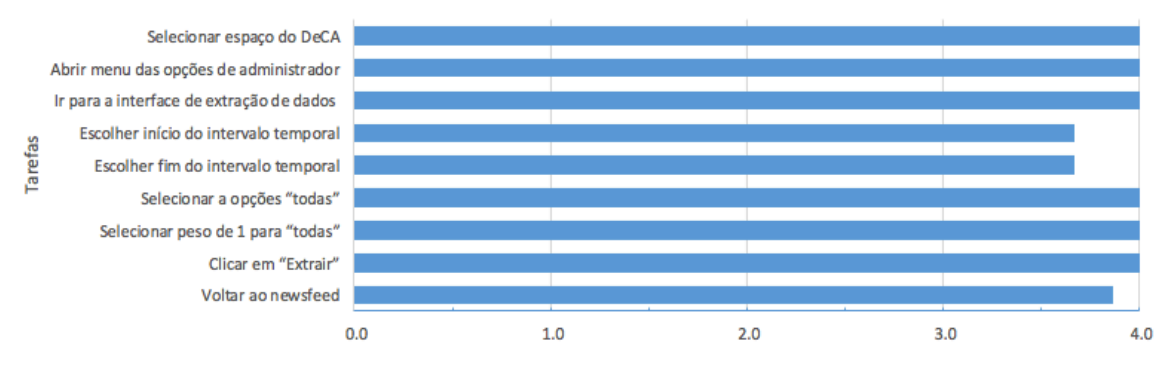

**Gráfico 3 Avaliação da terceira extração de dados**

Pode-se afirmar que, na terceira extração, verificou-se uma utilização em pleno da interface de extração, sem quaisquer dificuldades.

É também importante referir que do ponto de vista da ferramenta de extração de dados não se verificaram dificuldades de maior em qualquer uma das fases dos testes realizados, permitindo concluir que a mesma é adequada ao fim a que se destina.

# **5. Conclusões e trabalho futuro**

Este estudo visou a implementação de uma ferramenta de exportação de dados para análise de redes sociais, com um objetivo claro de preencher uma lacuna na oferta de ferramentas do género e de facilitar o acesso aos investigadores à informação sobre as interações numa determinada rede social.

A existência de outros trabalhos sobre análise de redes sociais envolvendo o SAPO Campus facilitou a aprendizagem inicial dos conceitos básicos da temática. Para além disso, os autores desses trabalhos mostraram-se sempre disponíveis para esclarecer quaisquer dúvidas e tecer comentários, contribuindo para o desenvolvimento deste estudo. Os estudos anteriores serviram ainda para desbravar caminho não explorado, na medida em que foram evidenciadas limitações e dificuldades que neste estudo se quis evitar. Para além disso, este trabalho faz com que os objetivos da bolsa de investigação em que o autor se inseria se considerem cumpridos.

Para aferir o cumprimento dos objetivos delineados no início deste trabalho, cada um será analisado de seguida:

• **Implementar uma interface no SAPO Campus que forneça opções de seleção de dados a exportar para Análise de Redes Sociais:**

> Considera-se cumprido, pois foi de facto implementada a interface, na nova versão do Campus.

• **Implementar um sistema** *server-side* **na estrutura atual do SAPO Campus que seja capaz de formatar e providenciar os dados conforme o selecionado na interface, através de uma** *Application Programming Interface (API)***;**

> Considera-se cumprido, pois foi de facto desenvolvido e implementado o motor capaz de formatar e providenciar os dados, e está pronto a ser utilizado.

• **Avaliar a usabilidade e a eficiência da ferramenta como um todo, tanto ao nível de usabilidade da interface como à expetativa dos resultados por parte dos investigadores especialistas na área de análise de redes sociais.**

> Considera-se parcialmente cumprido, pois a avaliação foi feita através de testes de usabilidade, que devido a limitações referidas de seguida, não foi possível realizar com especialistas em Análise de Redes Sociais.

Contudo, após a avaliação efetuada sobre o produto implementado, verificase que a ferramenta proposta é de fácil utilização e compreensão. Tendo em conta que as três extrações que compunham o teste acabaram com uma avaliação média acima de 3 (numa escala de 1 a 4), pode-se concluir que a utilização da ferramenta é feita de forma simples e de fácil aprendizagem. Para além disso, pode-se considerar que o resultado desta investigação cumpre os objetivos definidos inicialmente, devido às iterações com a equipa de investigadores do projeto GamiLearning no processo de desenvolvimento de que trata este estudo.

## **5.1 Limitações**

Ao longo do percurso desta investigação foram surgindo algumas limitações, nomeadamente relativas a dificuldades no cumprimento de prazos para a avaliação da interface, o que levou à impossibilidade de testar a interface final com investigadores com conhecimentos e experiência na área da Análise de Redes Sociais, que era o inicialmente pretendido. Para além disso, e devido a decisões alheias a esta investigação, não foi possível tornar final e pública a nova versão do Campus, plataforma onde foi implementada a ferramenta aqui descrita. Por esse motivo, apesar das ferramentas de *server-side* estarem disponíveis para o programador e permitirem cumprir as necessidades ao nível do projeto GamiLearning, a interface poderá não estar disponível para a obtenção de dados de forma autónoma pelos investigadores do projeto.

# **5.2 Sugestões de desenvolvimento futuro**

Com o desenvolvimento desta ferramenta e com o avançar das investigações na área da análise de redes sociais, começaram a levantar-se várias questões que levariam a uma possível continuação nos estudos desta índole e, consequentemente, à realização de novos trabalhos de investigação.

Nas reuniões com a equipa de investigadores do projeto GamiLearning e até no grupo da equipa no SAPO Campus, começaram a surgir ideias para aprofundar os conhecimentos na área da análise de redes sociais. Na reunião de 22 de Abril de 2016 (mencionada no ponto 3.2.1), uma das maiores discussões incidiu sobre a opção da escolha de pesos para as interações a exportar.

Assim, seria interessante efetuar um estudo para aferir o contributo dos diferentes pesos na análise de redes sociais, talvez com o fim de calibrar ou dar mais destaque a um determinado tipo de interação. Ainda nesta temática, surgiu a ideia de investigar e desenvolver técnicas ou ferramentas para aferir os pesos automaticamente tendo em conta um certo processamento de dados.

Como complemento a esta investigação, surgiu ainda a ideia de fornecer, de alguma forma, uma comparação dos dados resultantes de duas extrações com pesos diferentes, de forma a tornar mais evidente a influência que os pesos das interações possam vir a ter em diferentes casos de estudo.

Num sentido mais geral, e em continuidade com esta investigação, faria sentido implementar os cálculos matemáticos associados às métricas de Análise de Redes Sociais no motor tecnológico do Campus, fazendo com que a dependência de ferramentas externas como o Gephi ou o UCINET deixasse de existir. Para além disso, incluir uma componente de visualização imediata do sociograma gerado para a extração de dados realizada. Assim, o conhecimento sobre a área e as ferramentas referidas neste estudo deixava de ser necessário e estes dados estariam então acessíveis a administradores de espaços ou grupos de outras áreas científicas.

Por fim, testar e aplicar as técnicas apresentadas no estudo de (Lyon, 2016). Neste artigo, o autor descreve passo a passo a sua utilização do Neo4j para tentar duplicar os resultados do estudo de (Beveridge & Jie Shan, 2016). Este estudo cria e analisa um sociograma, com base na história do livro "*A Storm of Swords"*, o terceiro da popular saga *"Game of Thrones"*, de George R. R. Martin. A recolha de dados foi feita com base na análise textual do livro, em que foi considerado que duas personagens interagiam uma com a outra quando os seus nomes apareciam distanciadas por, no máximo, 15 palavras. Neste estudo, a visualização do sociograma e os cálculos de métricas foram feitos com recurso ao Gephi.

As técnicas que (Lyon, 2016) apresenta para replicar os resultados de (Beveridge & Jie Shan, 2016) são possíveis de ser implementadas na tecnologia do Campus, o que tornaria o cálculo das métricas independente de ferramentas externas. O ator menciona ainda tecnologias como o Neovis.js $^{23}$ , que aliadas ao Neo4j, podem providenciar uma componente de visualização do sociograma passível de ser implementada em páginas *web* e, consequentemente, no Campus.

 $\overline{a}$ 

<sup>&</sup>lt;sup>23</sup> https://github.com/johnymontana/neovis.js

# **Bibliografia**

- Akhtar, N. (2014). Social Network Analysis Tools. http://doi.org/10.1109/CSNT.2014.83
- Aresta, M. S. L. (2013). *A construção da identidade em ambientes digitais: estudo de caso sobre a construção da identidade online no Sapo Campus e em ambientes informais*. Universidade de Aveiro.
- Beveridge, A., & Jie Shan. (2016). Network of Thrones. *Math Horizons*, *23*(4), 18. http://doi.org/10.4169/mathhorizons.23.4.18
- Boyd, D. M., & Ellison, N. B. (2007). Social network sites: Definition, history, and scholarship, *13*(1), 210–230. http://doi.org/10.1111/j.1083-6101.2007.00393.x
- Cherven, K. (2015). *Mastering Gephi Network Visualization*. Obtido de https://www.google.com/books?hl=pt-PT&lr=&id=RnJuBgAAQBAJ&oi=fnd&pg=PP1&dq=Mastering+Gephi+Network +Visualization&ots=fL8aBEYoqX&sig=ARPuAqifdkhPyXlkdKHbaB4VBuQ
- Christakis, N. A., & Fowler, J. H. (2010). Social network sensors for early detection of contagious outbreaks. *PLoS ONE*, *5*(9), 1–8. http://doi.org/10.1371/journal.pone.0012948
- Costa, C. (2015). *Marcas, Literacia Mediática e Expressões de Identidade dos Pré-adolescentes*. Faculdade de Ciências Sociais e Humanas, Universidade Nova de Lisboa.
- Costa, R. B. (2009). *Implementação de mecanismos de avaliação da participação online: um estudo na plataforma Sapo Campus*. Universidade de Aveiro.
- Crutzen, R., Roosjen, J. L., & Poelman, J. (2013). Using Google Analytics as a process evaluation method for Internet-delivered interventions: an example on sexual health. *Health promotion international*, *28*(1), 36–42. http://doi.org/10.1093/heapro/das008
- Ehrlich, K., & Carboni, I. (2005). Inside Social Network Analysis. *IBM Technical Report*, 1–13. http://doi.org/10.1.1.372.1960
- Ellison, N. B., & Boyd, D. M. (2013). Sociality through social network sites. *The Oxford Handbook of Internet Studies*, 151–172. http://doi.org/10.1093/oxfordhb/9780199589074.001.0001
- Fang, W. (2007). Using Google Analytics for improving library website content and design: a case study. http://doi.org/10.7282/T3MK6B6N
- Fernandez, R. M., & Gould, R. V. (1994). A Dilemma of State Power: Brokerage and Influence in the National Health Policy Domain. *American Journal of Sociology*, *99*(6), 1455–1491. http://doi.org/10.1086/230451
- Ferreira, M. de F. G. P. (2016). SAPO Campus Escolas: aprendizagem, ensino e pessoas em rede.
- Freeman, L. C. (1978). Centrality in social networks conceptual clarification. *Social Networks*, *1*(3), 215–239. http://doi.org/10.1016/0378-8733(78)90021-7
- Freitas, L. Q. (2010). Medidas de centralidade em grafos, 103.
- Ghali, N., Panda, M., Hassanien, A. E., Abraham, A., & Snasel, V. (2012). Social Networks Analysis: Tools, Measures and Visualization. Em *Computational Social Networks* (pp. 3–23). London: Springer London. http://doi.org/10.1007/978-1-4471-4054-2\_1
- Gruber, T. (2008). Collective knowledge systems: Where the Social Web meets the Semantic Web. *Web Semantics*, *6*(1), 4–13. http://doi.org/10.1016/j.websem.2007.11.011
- Hanneman, R. a, & Riddle, M. (2005). Introduction to Social Network Methods. *Riverside, CA: University of California, Riverside. On-line textbook*, *46*(7), 5128–30. http://doi.org/10.1016/j.socnet.2006.08.002
- Houk, K. M., & Thornhill, K. (2013). Using Facebook Page Insights Data to

Determine Posting Best Practices in an Academic Health Sciences Library. *Journal of Web Librarianship*, *7*(4), 372–388. http://doi.org/10.1080/19322909.2013.837346

- Luque, J., Martinez Tyson, D., Ji-Hyun, L., Gwede, C., Vadaparampil, S., Noel-Thomas, S., & Meade, C. (2010). Using social network analysis to evaluate community capacity building of a regional community cancer network. *Journal of Community Psychology*, *38*, 656–668. http://doi.org/http://dx.doi.org/10.1002/jcop.20386
- Lusher, D., Robins, G., & Kremer, P. (2010). The Application of Social Network Analysis to Team Sports. *Measurement in Physical Education and Exercise Science*, *14*(4), 211–224. http://doi.org/10.1080/1091367X.2010.495559
- Lyon, W. (2016). Analyzing the Graph of Thrones. Obtido de http://www.lyonwj.com/2016/06/26/graph-of-thrones-neo4j-social-networkanalysis/
- Newman, M. E. J. (2006). Modularity and community structure in networks. *Proceedings of the National Academy of Sciences of the United States of America*, *103*(23), 8577–82. http://doi.org/10.1073/pnas.0601602103
- Pedro, L., Santos, C., Batista, J., Cabral, G., Pais, F., & Costa, C. (2016). Social Network Analysis And Digital Learning Environments: A Framework For Research And Practice Using The Sapo Campus Platform.
- Richey, R. C., & Klein, J. D. (2005). Developmental research methods: Creating knowledge from instructional design and development practice. *Journal of Computing in Higher Education*. http://doi.org/10.1007/BF02961473
- Richey, R. C., Klein, J. D., & Nelson, W. a. (2004). Developmental research: Studies of instructional deisgn and development. *Handbook of Research for Educational Communications and Technology*, 1099–1130. http://doi.org/10.1007/978-1-4614-3185-5\_12

Sacerdote, H., Sampaio, R. B., Gonçalves, M., & Fernandes, J. H. C. (2015).

Utilização dos Métodos de Análise de Redes Sociais na Avaliação das Interações Sociais em um Ambiente Virtual de Aprendizagem.

- Santos, C. (2016). *Estudo, concepção e desenvolvimento de uma plataforma integrada de serviços Web 2.0 para utilização em contexto de ensino superior*. Univeristy of Aveiro and University of Porto.
- Santos, C., & Pedro, L. (2009). SAPO Campus Plataforma integrada de serviços Web 2.0 para a educação. *Actas da Conferência Challenges, VI Conferência Internacional de TIC na Educação, Braga: Universidade do Minho*. Obtido de http://ictlogy.net/bibliography/reports/projects.php?idp=1706
- Santos, C., Pedro, L., & Almeida, S. (2011). Sapo Campus: promoção da utilização de serviços da Web social em contexto educativo. *Educação, Formação e Tecnologias*, *4*(2), 76–88. Obtido de https://ria.ua.pt/bitstream/10773/8352/1/2011\_EFT\_final.pdf
- Van den Akker, J. (1999). Principles and methods of development research. *Design approaches and tools in education and training*, 1–14. http://doi.org/0.1007/978-94-011-4255-7
- Wasserman, S., & Faust, K. (1994). *Social network analysis: Methods and applications*. *Structural analysis in the social sciences*. http://doi.org/10.1093/infdis/jir193